## UNIVERSIDAD POLITECNICA DE VALENCIA **ESCUELA POLITECNICA SUPERIOR DE GANDIA**

**MASTER EN POSTPRODUCCION DIGITAL** 

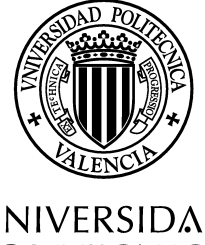

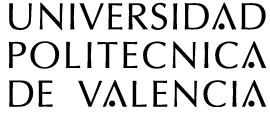

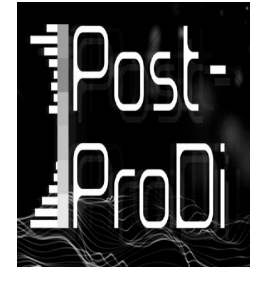

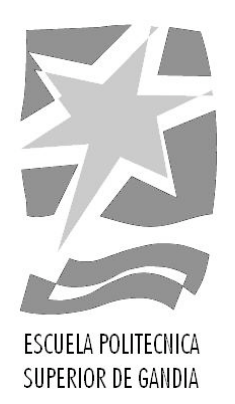

## **La edición sonora en un documental musical. Un proyecto audiovisual multidisciplinar: "***Music: Research as Experience***"**

Daniel Grau Gil-Díez

**Trabajo Final de Máster dirigido por el Dr. Héctor J. Pérez López (Tipología 3)**

> *Universidad Politécnica de Valencia, Escuela Politécnica Superior de Gandía Gandía, diciembre de 2010*

# **ÍNDICE**

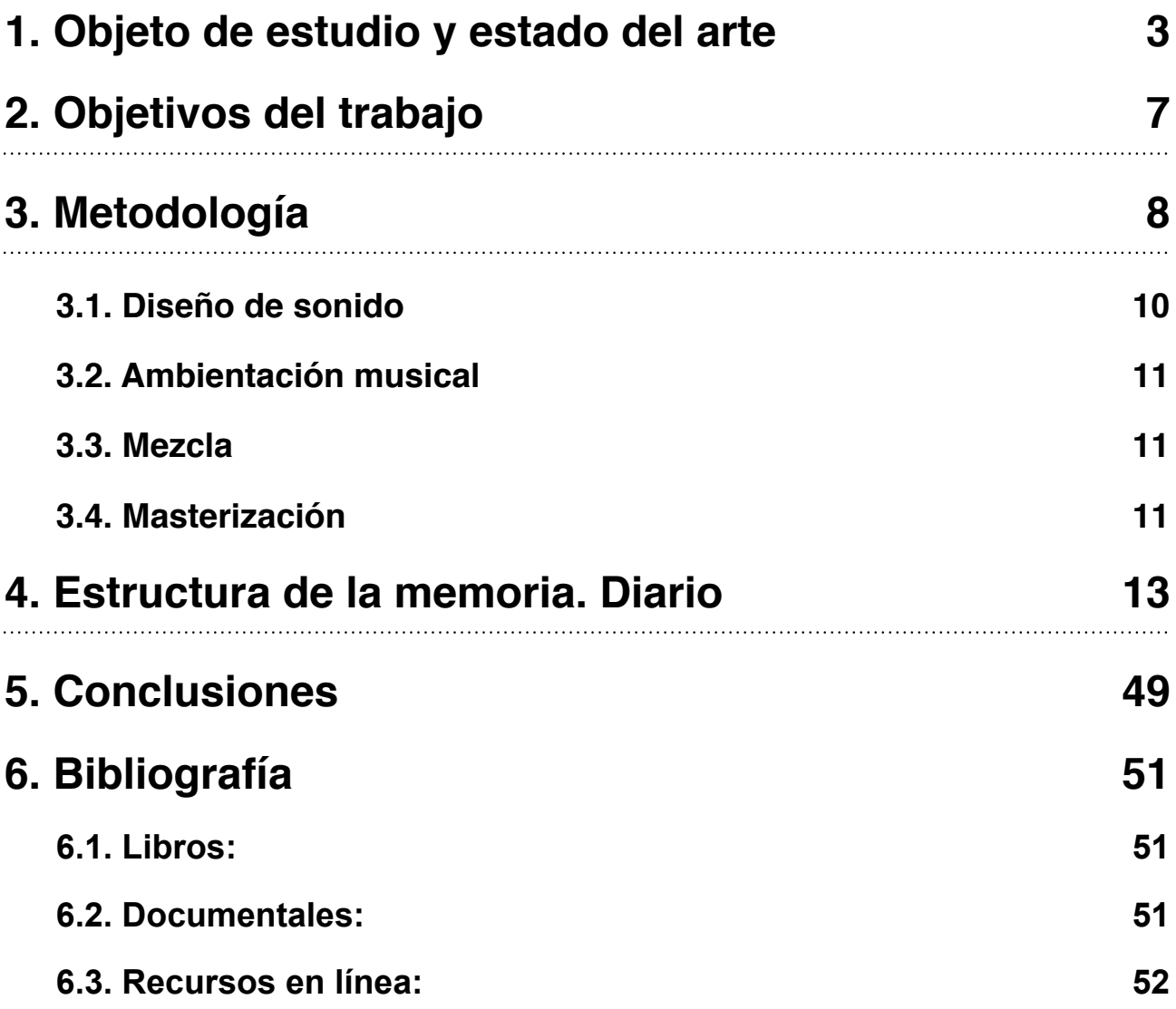

## <span id="page-2-0"></span>**1. Objeto de estudio y estado del arte**

En el ámbito de la investigación se suele hacer distinción entre el objeto material y el objeto formal de la investigación, entendiéndose el primero como el fenómeno concreto que se va a estudiar y, el segundo, como la perspectiva desde la cual se aborda dicho estudio. En el caso de esta tesina, el objeto material se referiría al *qué* se estudia: el diseño sonoro en el ámbito del género documental musical. Para ello y, definiendo el *cómo* (el objeto formal de estudio) se ha realizado la postproducción completa de un documental músico-científico, participando así del proceso creativo sin limitarse al mero análisis del producto existente.

El sonido ha sido considerado, demasiado a menudo, un "actor secundario" en la postproducción de una pieza audiovisual. Sin embargo, el panorama está cambiando y el equipo técnico dedicado al tratamiento de audio va creciendo y mejorando en productoras y estudios. Se ha demostrado, gracias a profesionales de la talla de Walter Murch, José Nieto o Michel Chion, que un adecuado montaje sonoro, en coherencia con la imagen, provocan en el espectador una experiencia audiovisual más completa y rica. El sonido puede reforzar a la imagen, mostrar sutilmente un detalle o apoyar con contundencia una imagen. Puede servir de elemento de valor añadido, como vectorizador de un suceso futuro y, sobre todo, como potente catalizador de los sentimientos. Sin embargo, para que el resultado *funcione,* es necesario conocer unos códigos y normas fijadas con el tiempo y la joven tradición audiovisual, ya sea para seguirlas o para intentar romperlas con éxito.

Por otra parte, el diseño de sonido no se limita a la edición técnica estricta de sonidos para luego situarlos uno detrás de otro, ni tampoco a la creación musical estricta. El montaje de audio (como el de vídeo) aúna un proceso técnico y artístico, influyendo en su correcto desarrollo muchos factores como el discurso narrativo, la creatividad, las referencias históricas...Es un arte y nunca una ciencia exacta. El conocimiento técnico es requisito necesario, pero no suficiente; sin unas nociones de narrativa audiovisual y lenguaje musical, nunca se llegará a hacer un buen montaje sonoro. Además, es un campo extenso que incluye muchas ramas, cada vez más especializadas e individualizadas.

El género documental poco difiere del cine pues, al igual que un largometraje de ficción, en él se narra una historia (real o ficticia) que debe ser apoyada por un discurso sonoro, ya sea por mera necesidad (trasladar hasta el espectador las voces de los personajes) o por puro deleite junto con la imagen (como por ejemplo, en *Oceans* o *Earth*  de Disneynature).

La principal diferencia del documental con el largometraje o el cortometraje de ficción es que en el primero, una voz en off vertebra el montaje. Dicha voz, que verbaliza el discurso narrativo del guión, es un protagonista sin rostro que guía el camino del documental. A menudo, dicho guión se construye a partir de un primer montaje, pues en el género documental existe la posibilidad de tener que variar el guión original a última hora, ya sea por iniciativa propia o debido a la falta de algunos recursos en "el momento de la verdad"; puede ocurrir que no se consigan unas localizaciones inicialmente previstas (por motivos políticos o de cualquier otra índole), que se nieguen permisos de grabación, un protagonista que no puede acudir a la entrevista...De modo que, a diferencia del cine, el guión del documental suele ser más flexible y modificarse más veces, debido a que, a pesar de realizar una buena preproducción, pueden darse cambios imprevisibles por razones ajenas al equipo técnico.

Por lo demás, un documental tiene un hilo argumental que se sigue y se muestra al espectador por medio de diferentes recursos, como pueden ser entrevistas, actuaciones, grabaciones de las escenas cotidianas de los protagonistas...

En cuanto al estado del arte se refiere, *Music: Research as Experience* es un documental innovador, inspirado en una temática de la que apenas hay referencias (al menos a nivel estatal). En él se mezcla el mundo de la investigación y la divulgación con el de la interpretación musical. Podemos hallar multitud de productos de estos dos campos por separado, pero no en conjunto. En el plano musical, encontramos interesantes ejemplos como *Heima* (un documental de Dean DeBlois sobre el grupo islandés *Sigur Rós*), con un cuidado diseño sonoro, íntimo y de recogimiento. Dicho montaje no es arbitrario, pues este documental trata sobre una gira del grupo en Islandia, su hogar (*Heima* significa "en casa" en islandés); gira que dieron por los pueblos más pequeños y recónditos de su país, huyendo de los macro-conciertos y las multitudes.

Como se puede apreciar, en esta pieza, como en un largometraje de la mayor producción, todo está en su lugar adecuado: desde el nombre de la obra hasta el montaje.

En el polo opuesto se sitúa *It might get loud* de Davis Guggenheim. Este documental está dedicado a tres ases de la guitarra de distintas generaciones (*The Bridge* de U2, Jimmy Page de *Led Zeppelin* y Jack White de *The White Stripes*) y como tal, ha sido filmado y montado (tanto visual como sonoramente) con otra finalidad diametralmente distinta a *Heima.* En él, se busca el estruendo, el filo de la guitarra, la actitud *rock'and'rollera...* Resumiendo, la pose y el aplomo de una estrella; alimentando, claro está, la batalla de egos como una característica más del género.

Para terminar, otro buen ejemplo de documental musical lo encontramos en *When You're Strange.* Dirigido por Tom DiCillo, esta pieza está dedicada a The Doors, especialmente a su líder Jim Morrison. En ella. se busca más el reconocimiento de toda una carrera, plasmar el trabajo de un grupo que participó en el cambio y la evolución musical de una generación. De modo que en este caso lo que nos encontramos es una narración objetiva y de este modo el diseño sonoro (y la música) se realiza en consecuencia, empleándose como medio y apoyo para sustentar ese recorrido vital.

Del otro lado, nos encontramos con el género del documental científico. Un campo aún más grande que el del documental musical, donde la temática es cuasi infinita. Sin embargo, acotemos un poco al documental científico relacionado con la música.

Un par de muestras interesantes son *My brilliant brain: Born genius* de Robert Hartel y *My music brain* de Christina Pochmursky. Ambos están dedicados al estudio del cerebro como pieza central del puzzle científico-musical. En ellos se juntan ambas disciplinas, aunque con distinto tratamiento que en *Music: Research as Experience.* Los primeros están más encaminados a la biología y el estudio del hombre, mientras que en nuestro documental el objeto de estudio está más orientado a cómo se compaginan música y ciencia.

Al pasar el umbral del documental científico, el diseño de sonido varía radicalmente. Ahora la música ya no es la protagonista en sí misma (entendida como la expresión de los protagonistas humanos que aparecen en pantalla) sino una consecuencia para el estudio de nuestro cerebro. En lugar de ese papel primordial que tenía en los documentales musicales, ahora tiene no un papel secundario, pero sí pasa a ser un elemento de conexión, de nexo, para explicar los fenómenos físicos y fisiológicos del ser humano. Se recurre a ella como medio, más que como fin en sí misma.

Evidentemente, un diseño sonoro que no vaya "acorde" (tanto en sentido gramatical como musical) con la temática, guión y montaje visual será un mal diseño de sonido, que provocará, en el mejor de los casos, indiferencia y en el peor, sensación de extrañeza, alejamiento y ruptura de lo que se está viendo.

## <span id="page-6-0"></span>**2. Objetivos del trabajo**

1.- Obtener un producto audiovisual completo en formato DVD apto para consumo, grabado y editado en alta calidad.

2.- Trabajar en un equipo multidisciplinar dentro del esquema de trabajo de una productora audiovisual.

3.- Diseña de un flujo de trabajo adecuado para maximizar la eficiencia y evitar cuellos de botella y tiempos muertos.

4.- Realizar una pieza de temática innovadora en el campo del documental estatal.

5.- Editar y mezclar una pieza completa de larga duración con un software profesional: *Digidesign Pro Tools LE 8*.

6.- Utilizar software de terceras partes para restauración de audio (eliminación de ruidos de fondo, *clicks, pops,* etc.): *IZotope RX.*

7.- Aplicar los recursos audiovisuales aprendidos para la mejora estética y comprensión discursiva de la pieza.

8.- Realizar de manera complementaria un proceso de investigación y consulta bibliográfica para la redacción y resolución de problemas.

## <span id="page-7-0"></span>**3. Metodología**

El método de trabajo de una tesina de este tipo, basada en la producción de una pieza audiovisual, comprende dos ramas: por un lado la producción de una pieza dentro del esquema de trabajo de cualquier equipo del sector y por otro la investigación propia de cada uno de los miembros para obtener un resultado de la mayor calidad posible.

Dentro de la dinámica de trabajo en grupo, la primera tarea es la elección de un correcto flujo de trabajo o *workflow*, vital para la adecuada comunicación entre los integrantes del equipo, así como para la agilidad del proyecto, evitando los tiempos muertos y el trabajo inadecuado o innecesario. Se presentan a continuación dos esquemas, uno del *workflow* semanal del equipo y uno del proceso completo de postproducción, desde la digitalización del material hasta la entrega del DVD finalizado.

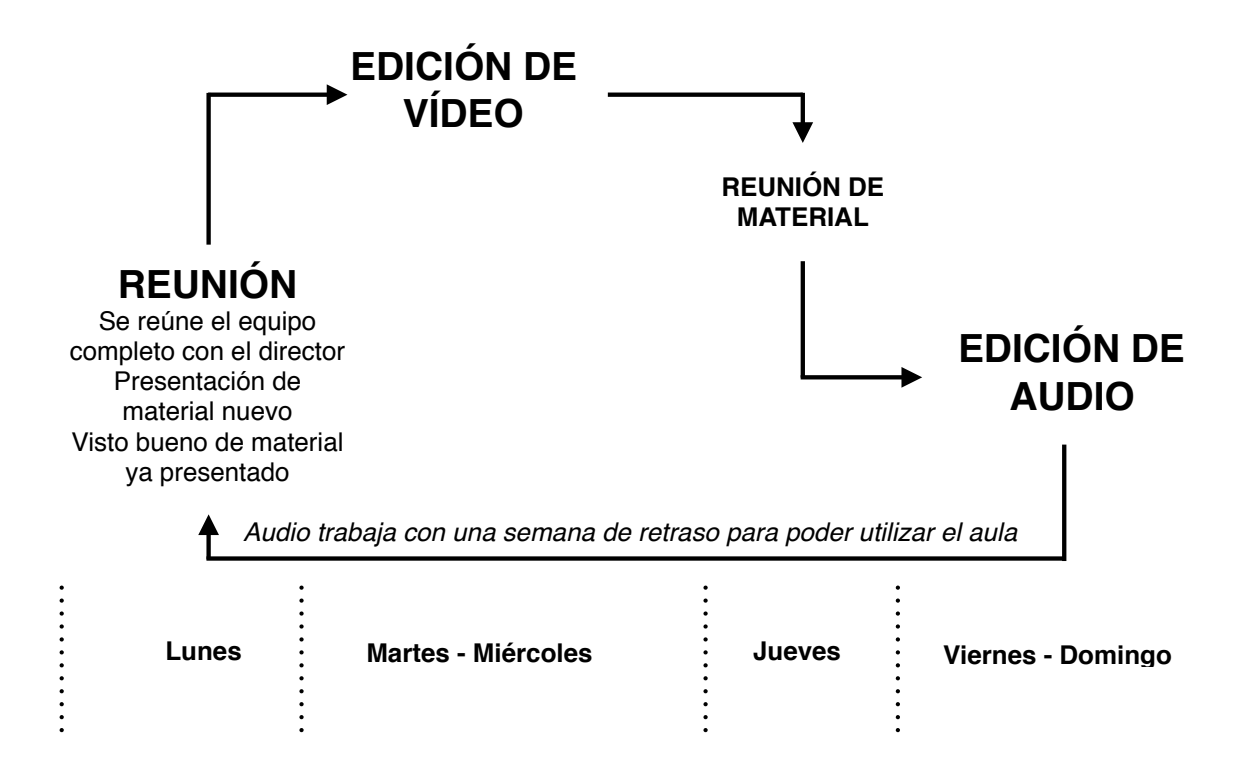

*Fig. 1.- Esquema de workflow semanal*

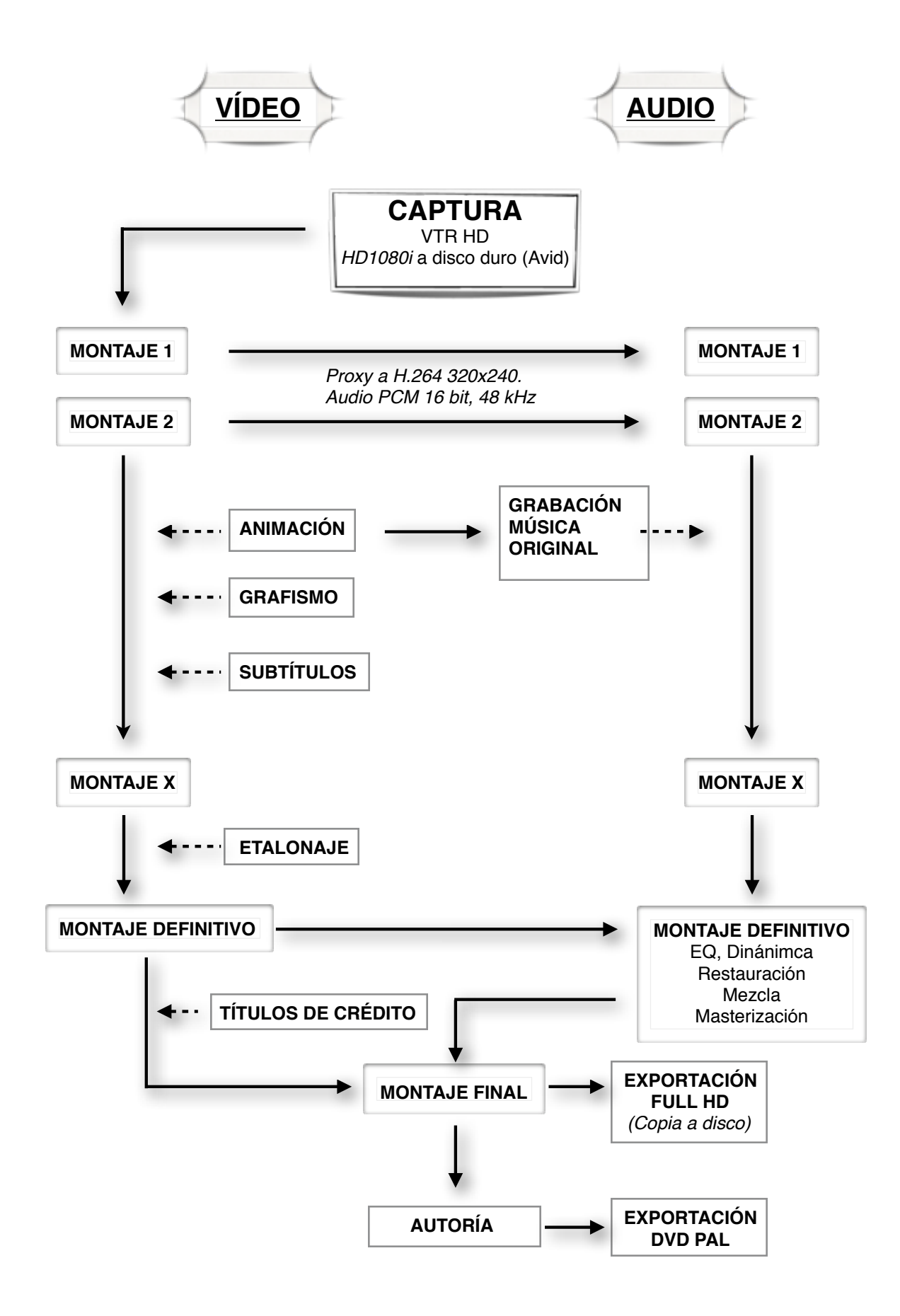

*Fig. 2.- Esquema de workflow del proyecto completo*

Dividiré ahora el proceso creativo del diseño sonoro en cuatro partes que comprenden el grueso del trabajo.

### <span id="page-9-0"></span>**3.1. Diseño de sonido**

Este proceso abarca el montaje sonoro global pero he decido tratar a parte la musicalización, refiriéndome a la sonorización desde el punto de vista meramente técnico. Las tareas más representativas de este apartado son:

- Importación al proyecto del material semanal nuevo. Re-ubicación en el *timeline* y sincronización al código de tiempos si corresponde.

- Igualación de volúmenes entre pasajes.

- Dinámica: utilización de compresores para igualación de las pistas de voces y posterior maximización.

- Creación de un par de pistas estéreo para cada personaje, utilizando todas las posibilidades del material grabado (captura con dos micrófonos, uno de corbata con preponderancia de sonido directo y otro a cámara con características de reverberación de la sala). Mezcla del par estéreo para una buena comprensión de la voz.

- Corrección de ruido, eliminación de *clicks, clips, pops,* ruido eléctrico, ruido de fondo... Para ello, se utilizó software especializado: *Izotope RX*, un paquete de restauración de audio.

- Adecuada utilización de fundidos, elementos de enlace (como encabalgamientos de audio) para dotar al documental de mayor fluidez narrativa.

- Suplantación de pasajes por audio de librerías en casos de mala calidad de grabación (siempre que sea un sonido sustituible).

- Creación de efectos estéticos para enriquecimiento de la pieza.

- Utilización de la ecualización para mejora de la inteligibilidad del habla, filtrado de ruido ó recreación de efectos realistas.

- Organización y limpieza del proyecto conforme éste va creciendo.

### <span id="page-10-0"></span>**3.2. Ambientación musical**

Elección y creación de música adecuada para la narración del discurso.

- Selección de música pre-existente siguiendo criterios de autor (exclusivamente de los personajes protagonistas del documental), criterios de forma musical, melodía, ritmo, tonalidad...

- Creación de música nueva para ambientar las secuencias de animación, siguiendo los criterios ya comentados y otros como instrumentos interpretados por los personajes.

### <span id="page-10-1"></span>**3.3. Mezcla**

Mezcla final del proyecto.

- Igualación de volumen de pasajes.
- Ecualización global.
- Dinámica: compresión final.

### <span id="page-10-2"></span>**3.4. Masterización**

Proceso de preparación del proyecto para la inclusión en el máster de vídeo.

- Maximización y normalización a -3dB.

- Concordancia de fase en la pista máster.

- Visualización de espectro.

- Bounce a disco (pista estéreo final en audio sin compresión).

Una vez terminado el trabajo práctico, el siguiente paso consiste en la investigación, documentación y visualización de material (estudio del estado del arte) para la elaboración de la memoria escrita. En este proceso, se torna indispensable una tarea de análisis de diferentes documentos (tanto escritos como audiovisuales) para estimar la adecuada dirección de la memoria, así como la trascendencia de la tesina y su interés en el campo audiovisual.

## <span id="page-12-0"></span>**4. Estructura de la memoria. Diario**

Poco antes de las vacaciones de Navidad, el director nos traslada su interés por formar un grupo de alumnos para realizar la postproducción de un documental cuyo material principal ya se encuentra grabado. En él, cinco músicos investigadores (todos ellos con una tesis doctoral próxima a su finalización) hablan de sus obras, sus trabajos y su preparación profesional y académica. El documental se sumerge en los proyectos y las vidas de estas personas, mostrando su día a día, estudio e investigación, conferencias, etc...Todo ello guiado mediante un hilo conductor en forma de entrevistas. El objetivo final es entregar una pieza en formato DVD apto para su visualización en cualquier reproductor HD de sobremesa.

Este proyecto se presenta así como una oportunidad para enfrentarnos a un primer trabajo completo y semi-profesional, siguiendo el esquema de una productora audiovisual y resolviendo situaciones reales como las presentes en el mundo laboral dentro de esta profesión. Pero a la vez, se muestra como una oportunidad de investigación y aplicación de los conocimientos aprendidos durante el curso en el máster. Al ser (al menos en mi caso) el primer proyecto de este tipo y de esta envergadura, la falta de experiencia determina los primeros movimientos, haciendo que el ensayo-error esté muy presente y fomentando la búsqueda de soluciones a los problemas surgidos, ya sea mediante el auto-aprendizaje o consultando bibliografía y a expertos.

Después de algunas reuniones de presentación se confirma el equipo de trabajo: en un principio, el proyecto está planteado para seis personas: dos para edición y postproducción de vídeo, dos para edición y postproducción de audio y dos para grafismo. Sin embargo, dos de los miembros iniciales dejan el proyecto antes de embarcarse a fondo. Ante la ausencia de más candidatos y debido al interés de comenzar cuanto antes, se decide hacer la pieza entre sólo cuatro personas, dos para el equipo de vídeo y dos para el de audio, encargándose entre todos del grafismo y autoría.

Una vez finalizadas las fiestas navideñas y tras el periodo de exámenes, comienzan las reuniones regulares como base de la comunicación del equipo. Se establece un adecuado flujo de trabajo y se reparten las tareas iniciales. La primera de todas, la captura o digitalización de todo el material grabado (procedente de cintas *miniDV*) a disco duro para su posterior edición no lineal.

Antes de empezar con el trabajo propiamente dicho, el equipo se enfrenta a varios problemas previos: el primero es el hecho de abordar un proyecto ya comenzado, con un material desconocido. Dicho material debe ser visionado, catalogado y capturado a disco para comenzar la edición. Un ejemplo clarificador del problema del desconocimiento ocurrió al digitalizar un material ajeno al documental, porque en la cinta estaba escrito el nombre de uno de los protagonistas del mismo y el encargado de capturar no sabía si ese material pertenecía o no al proyecto (se trataba de una actuación de ópera). Al final resultó que el nombre era para identificar que esa cinta pertenecía a uno de los miembros del equipo de grabación y dicho material era de otro trabajo. Todo esto se supo cuando el director vio dicho material. El resultado fue dos horas de captura perdidas.

El otro principal problema inicial viene dado por el hecho de trabajar en HD (*High Definition*), un sistema relativamente "novedoso" comparado con la edición en SD (*Standard Definition*). Para empezar, fue necesario conseguir un VTR (grabadorreproductor de cinta *miniDV*) HD, pues si esta primera captura no se hace con el máximo de calidad disponible en la cinta, todo el resto del trabajo se verá afectado. Además, el formato de captura en Avid para video HD en cinta *miniDV* es *HDV1080i.* Dicho formato no es reconocido por Apple de manera nativa, sino que es necesario tener instalado *Final Cut Pro* (es este el software que instala en el sistema operativo los *codecs* necesarios)*.* Por otra parte, Pro Tools tampoco reconoce dicho formato. Puesto que tanto la plataforma Mac (sin FCP) como el software de Digidesign estarán presentes en este proyecto, se requiere de una solución. Así, se opta por hacer un *proxy* en otro formato de alta calidad, aunque con compresión (H.264 es de los mejores formatos de codificación para comprimir vídeo en alta calidad y mantener una compatibilidad completa entre sistemas). Se trabajará la postproducción completa con un formato compatible para realizar la exportación final del máster desde los archivos *media* originales (sin compresión).

#### */15-2-2010/*

Mi primera reunión con el equipo al completo y el director. Se muestra una introducción de cinco minutos al documental. En ella, los personajes aparecen en sus lugares de trabajo habitual, inmersos en sus proyectos. Se busca un ambiente íntimo, de

profunda concentración. En esta primera versión aparecen cuatro de los cinco integrantes del documental, excluyendo a Lori (de la que no se tenía material acorde a esta temática). Sin embargo, tras un debate, se decide eliminar el apartado de Mayte de esta introducción porque se considera que el material grabado es de menor calidad estética. Comento la posibilidad de que se pueda interpretar como una "falta de respeto" el que no aparezcan todos los personajes en la introducción. Sin embargo, el hecho de que uno de ellos no estuviera presente le resta importancia. Así, se estima que la calidad artística del conjunto debe primar sobre las posibles connotaciones subjetivas.

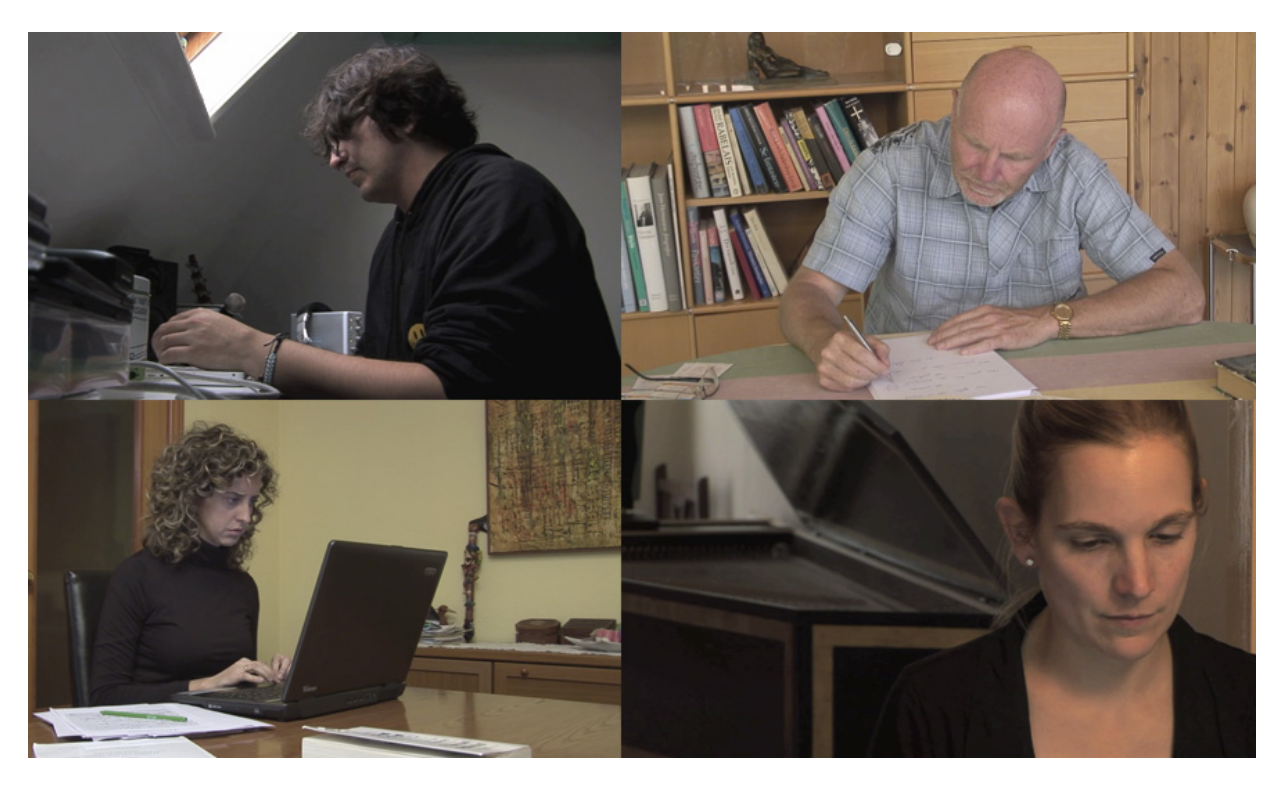

*Fig. 3.- Capturas de pantalla de los personajes de la introducción inicial*

Se habla también de cómo enlazar la introducción con el siguiente apartado, que será una primera ronda de preguntas a todos los personajes. Se plantean dos opciones: La primera, del director, es hacer un fundido a negro para establecer un punto y a parte. Uno de los componentes de vídeo propone una alternativa; un desenfoque que sirva de enlace, haciendo algo diferente que también se entendería claramente como un separador (aunque quizá más un punto y seguido que un punto y a parte).

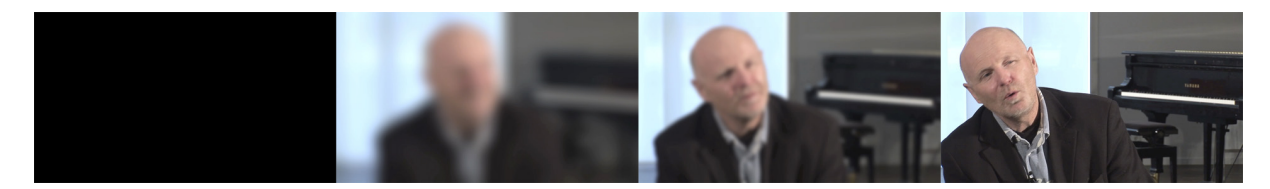

*Fig. 4.- Imagen del fundido/desenfoque.*

En cuanto al audio, pensamos hacer una transición a una melodía sugerente (de la obra musical de alguno de los entrevistados) sobre el plano en el que aparece la partitura en pantalla (asociación visual directa a la música) y luego crear un cúmulo con las voces de los tres integrantes (Sven, Lori y Mayte) filtradas y tratadas para hacer de nexo.

Para el resto de la secuencia se dejará con el sonido diegético ambiental para lograr la atmósfera buscada.

#### */16-2-2010/ (Reunión)*

Reunión de los miembros del equipo sin el director, para planificar nuestro esquema de organización interno. Se establece el flujo de trabajo para coordinar adecuadamente las tareas de ambos equipos (vídeo y audio). Así, se decide que haya una cita de todo el grupo (los dos equipos y el director) los lunes antes de la clase de la tarde. Aquí se presentará el material nuevo, se decidirá sobre el ya presentado y se dará el visto bueno a las novedades de las semanas anteriores.

De martes a jueves trabajará el equipo de vídeo (por separado).

El jueves se reunirá el material ya montado para que audio trabaje sobre él. A este respecto, el equipo de audio pedimos trabajar con una semana de retraso respecto a vídeo para poder hacerlo en clase (que al principio sólo estaba abierta de lunes a miércoles).

Otra sugerencia que se anota para plantear al director es tratar ideas narrativas más largas, de forma que haya una planificación más adelantada que aporte perspectiva de trabajo (especialmente importante para el equipo de vídeo).

#### */18-2-2010/*

Se conjuntan la introducción y la primera ronda de preguntas y se hace un visionado individual. Finalmente se ha decidido que la transición entre la introducción y el primer bloque sea una combinación de las dos opciones barajadas: primero un fundido a negro y luego un fundido de negro a desenfoque.

En mi opinión, la parte de Kathryn sigue siendo demasiado larga. Hay un fuerte golpe por parte de Sven que veo difícil (si no imposible) eliminar del todo. Hay que reducirlo al menos. Por otra parte, todo el audio está en un solo canal (el izquierdo).

El equipo de vídeo ha dejado ciertas colas en algunas preguntas que me gusta cómo quedan, pero habrá que editar el audio para dejar ruido de fondo y que no se escuchen medias voces o gestos dubitativos.

Lo último que aprecio es la diferencia de volúmenes y presencias entre los distintos personajes.

#### */20-2-2010/*

Le traspaso al equipo de vídeo mi opinión de que hay que modificar el fundido a negro de Sven (final de la introducción) porque es demasiado corto, choca con el plano del jardín, tan tranquilo y apacible.

Respecto a la entrada de la música extradiegética, hay ciertas desavenencias en el grupo de audio. Mi compañero cree que debería entrar en el escorzo de Sven y que debería ser más atmosférica, estar menos presente.

Para la sonorización de la pasaje entre la introducción y la secuencia de preguntas, proponemos como definitiva nuestra idea: acompañar el fundido a negro con un fade-out de la música, dejar dos segundos de silencio sobre el negro y hacer fade-in del cúmulo de voces, tratadas con una reverb muy larga y un filtro pasa-altos que barra la frecuencia hasta que se extinga el sonido, enlazándolo con la voz de Sven.

Otra sugerencia que pedimos al equipo de vídeo es tener los brutos de las pistas de audio ya que, al no poder trabajar con OMF's (por no disponer del DV Toolkit de Pro Tools) no hay forma de utilizar colas ni editar los pasajes libremente. También nos vendría muy bien para restauración de ruidos de fondo, *room tones,* etc.

Por último: hay que sustituir el audio del viento en el jardín de Sven por uno de librería ya que está mal grabado y satura.

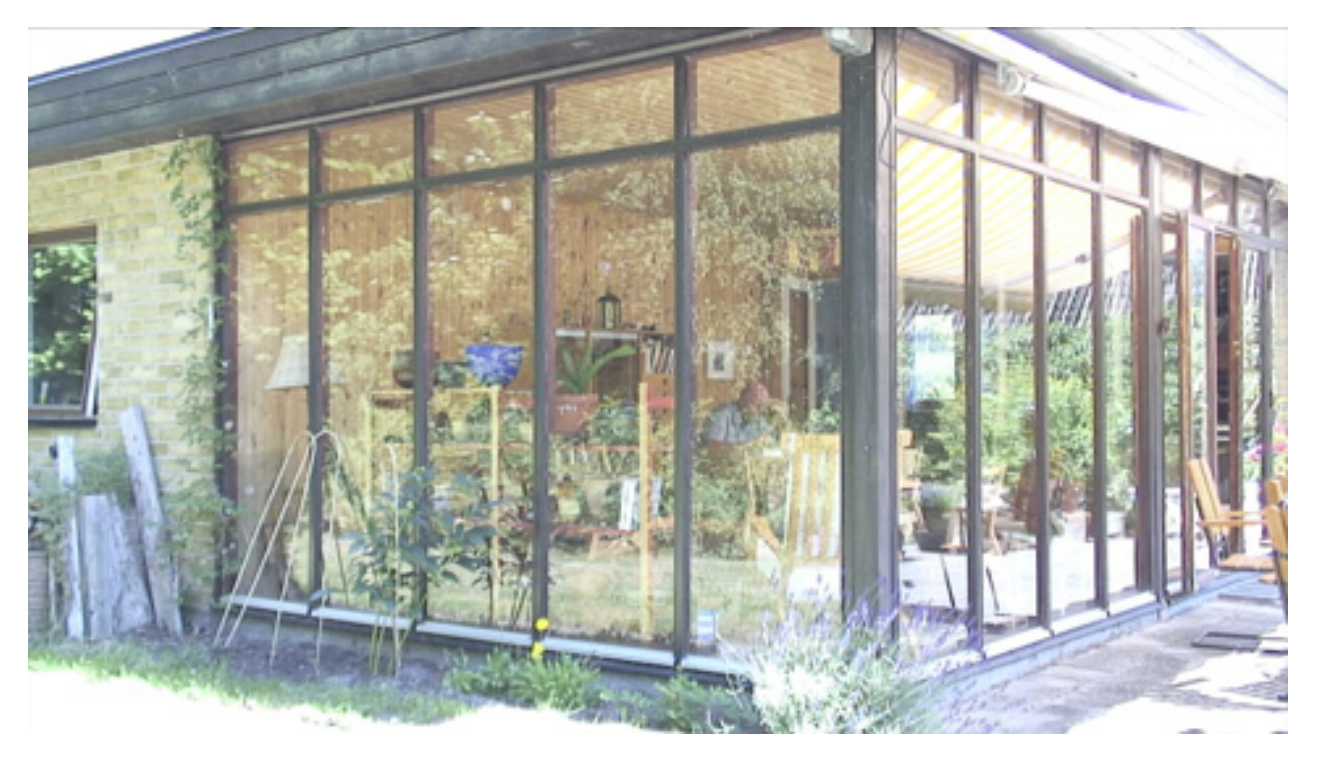

*Fig. 5.- Imagen del jardín. El audio debe ser reemplazado*

#### */21-2-2010/*

Jornada de trabajo del equipo de audio.

Aplicamos el primer compresor, pensando principalmente en J. Parra, que tiene grandes diferencias de volumen en sus distintos pasajes.

Con un compresor podemos igualar dichas desigualdades y elevar el volumen general sin peligro de que haya saturaciones.

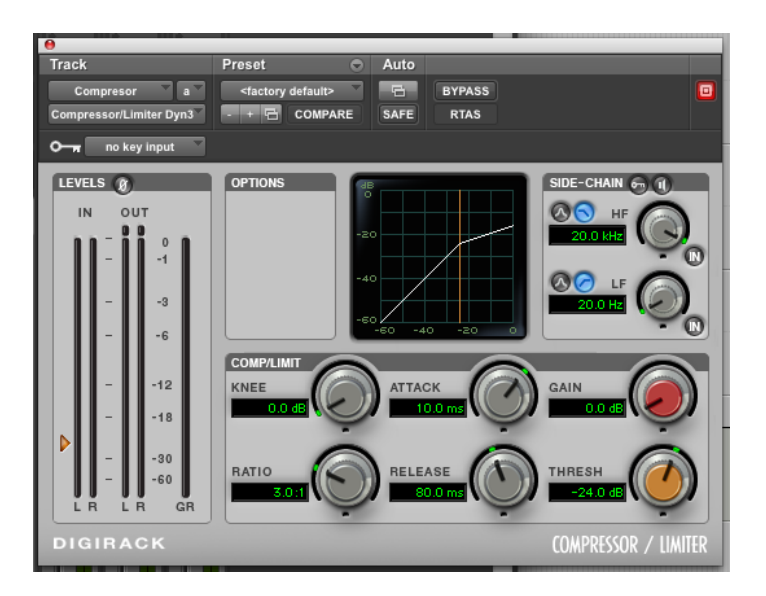

*Fig. 6.- Compresor de Pro Tools.*

También comenzamos la restauración de la actuación de J. Parra (clicks) y editamos la transición entre esta escena y la siguiente de Kathryn. Nos parece que el cambio es abrupto, debido a esos sonidos impulsivos justo al final. De modo que modificamos ligeramente el audio, acortando el silencio entre los dos últimos sonidos y eliminando un último ruido que sonaba casi en el enlace entre las dos escenas.

Hemos editado la música para evitar la parte cantada, que pensamos que puede no ser del todo apropiada. También hemos hecho ajustes del ritmo musical al ritmo visual, en términos de *tempo*, melodía, etc. Por último, hemos decidido eliminar la sincronía exacta entre la entrada musical con el cambio de plano visual.

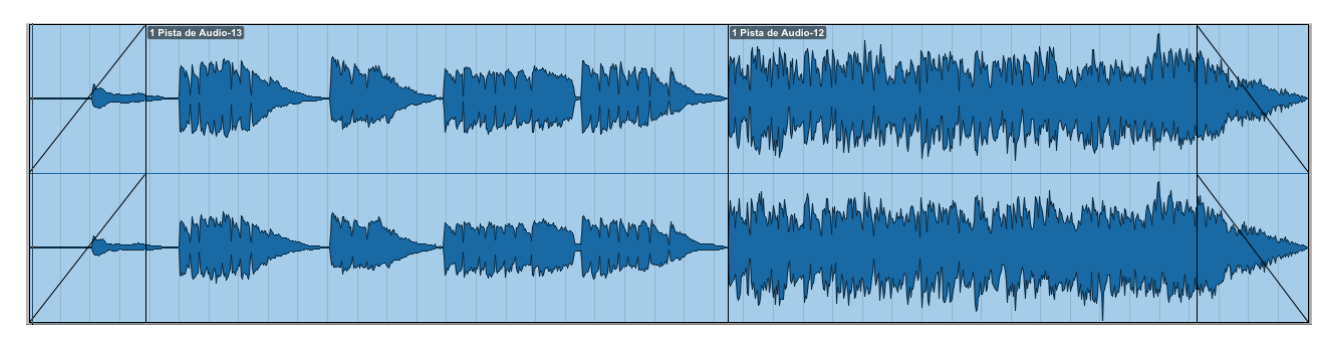

*Fig. 7.- Edición de la pista de música.*

Esta música, divertida y jovial, contrasta fuertemente con la tónica general de la introducción. Este contraste se ha buscado premeditadamente influenciado en gran medida por el carácter simpático de Sven.

Se elige ese momento para introducir la música por varias razones:

1.- En nuestra opinión, el silencio diegético empieza a hacerse largo.

2.- Aparece en plano una partitura (asociación directa a la música)

3.- Momento de meditación y lectura de Sven (apoyo a esa sensación mediante el recogimiento de la música).

Según el director, podría haber un problema al estar escuchando una música que no es de la partitura que se ve. Sin embargo, yo no veo dicho problema, puesto que no estamos intentando hacer creer al espectador que esa partitura corresponde a esa música. Sólo es el medio para inciar la melodía que recoja el cambio de secuencia (no nos interesa la música de cualquiera, sino la de uno de los protagonistas).

Hemos terminado el borrador del cúmulo de voces, de la mejor manera posible, puesto que no tenemos colas de audio ni material extra con el que tratar. Falta aplicar el LPF (*Low Pass Filter).*

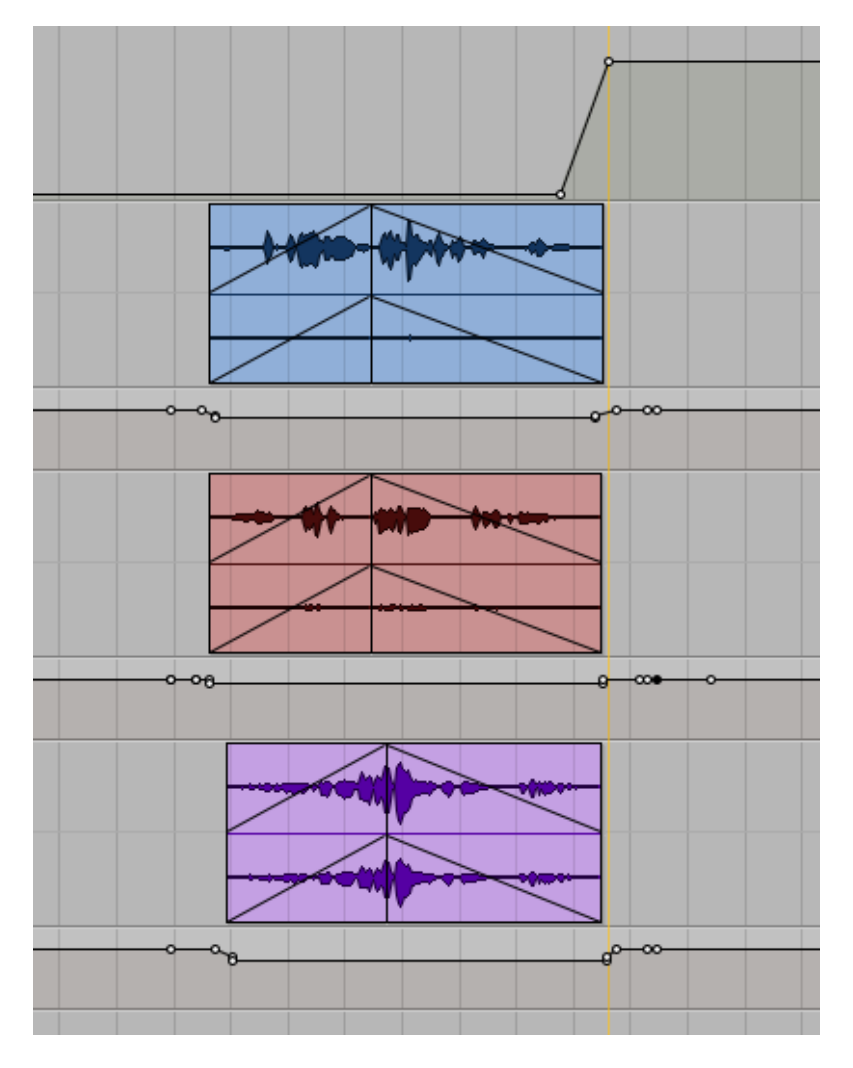

*Fig. 8.- Cúmulo de voces.*

Igualmente, hemos reducido el ruido del golpe al micro de Sven, automatizando el volumen del envío al compresor para reducir el momento de mayor impacto sonoro.

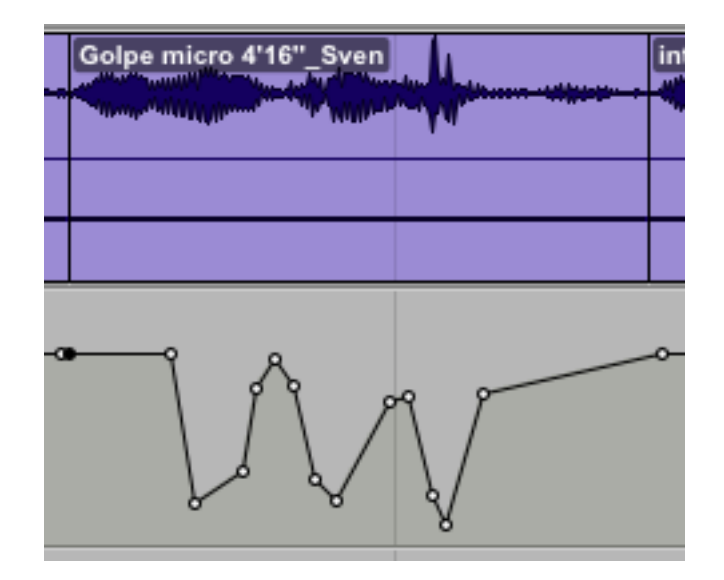

*Fig. 9.- Reducción del ruido de Sven.*

#### */22-2-10/ (Reunión)*

El director insiste en que el discurso no debe seguir el esquema pregunta-respuesta, sino que hay que hacer un montaje de forma que parezca que los personajes están hablando de manera casual, informativa. Por tanto, será importante eliminar o reducir al mínimo las aportaciones sonoras que se reciban de la entrevistador (asentimientos, respuestas, etc.).

Hay también que fomentar la heterogeneidad y el contraste de opiniones en la secuencia de preguntas. Se pretende que todas las participaciones formen un discurso completo, pero variado y contrastante, sin perder fluidez.

Se decide quitar una respuesta de Sven (en tono gracioso) en la que habla de la música en aeropuertos o ascensores, porque interpela directamente a la entrevistadora. Yo no estoy de acuerdo, porque me parece un gesto muy característico de su forma de ser. Sin embargo, choca con la idea de discurso deseada. de modo que se elimina.

También se comenta la posibilidad de hacer insertos sonoros (con o sin imágenes) entre los distintos capítulos. Para la próxima reunión, el equipo de vídeo traerá un mini "videoclip" o secuencia musical de unos 15 segundos para analizar su efecto.

En cuanto al montaje, se acuerda rehacer la secuencia de preguntas con mayor dinamismo, en forma de cortes más rápidos que se intercalen (en lugar de largas respuestas continuadas).

Se decide dejar la introducción como está (versión final), de modo que ahora sí puede empezar el equipo de audio a sonorizarla definitivamente. Nos damos cuenta de que hemos perdido demasiado tiempo en la edición sonora por trabajar con mucha antelación, sin tener en cuenta que estábamos manipulando versiones no definitivas y que, por tanto, ahora que ha cambiado el código de tiempos, tenemos que rehacer (o al menos volver a ubicar en el *timeline)* todo lo hecho anteriormente.

Se seguirá con el mismo esquema de trabajo. El equipo de vídeo se dividirá, encargándose uno en la secuencia de preguntas (haciendo el montaje más ágil y ampliándola) y el otro en la secuencia musical.

Respecto al audio, el cúmulo de voces ha gustado, pero no así la música, que impacta pero no convence. Sin embargo, no se comentan alternativas. El director nos dice que no tiene inconvenientes en buscar el contraste, pero este resultado no es satisfactorio. Seguiremos investigando entre el material musical disponible.

#### */25-2-2010/*

Reunión de material y comentarios de problemas surgidos. En vídeo, tienen dificultades derivadas de trabajar en dos plataformas distintas (Avid y Final Cut Pro). El material ha sido capturado todo con Avid, pero ahora es necesario pasar una parte de dicho material al otro editor de vídeo, que trabaja con el software de Apple. Este metraje debe ser traspasado sin pérdida alguna de calidad, pero Avid tiene un formato propio para capturar el HDV sin pérdidas y dicho formato no es compatible con Final Cut Pro. Por otra parte, si exporta en otro formato, la calidad se ve afectada muy negativamente. De momento, la única alternativa viable pasa por volver a capturar el material en Final Cut Pro, con la pérdida de tiempo que ello conlleva.

#### */1-3-2010/ (Reunión)*

A esta reunión sólo acude el equipo de vídeo, debido a que audio tiene clase en Valencia durante toda la semana.

Se hace un visionado del montaje hasta el momento. Cuando obtengo ese material, tengo problemas para reproducirlo en mi equipo correctamente, con lo que tendré que hablar con el equipo de vídeo para buscar un formato de exportación adecuado para nosotros.

#### */6-3-2010/*

Desde audio vamos a proponer a vídeo exportar las novedades sólo en archivos de audio (WAV ó AIFF) para mover menor flujo de datos (los archivos de audio son muchísimo menos pesados). Este esquema implicaría tener cuidado con el sincronismo. Sin embargo, también permitiría importar el nuevo audio en cada versión nueva de video, de manera que el documental estuviese todo el tiempo con el audio actualizado. Pero para ello, tendría que hacerse una edición por bloques, de manera que cuando se cierre un bloque (por ejemplo, la introducción) ya no se varíe el montaje del mismo.

También pensamos en exportar en BWF (*Broadcasting Wave Format)* para mantener continuamente el sincronismo, pero tampoco podemos debido a las limitaciones del Pro Tools LE.

El nuevo problema es que tenemos que rehacer todo el trabajo, debido a las modificaciones del código de tiempos. Pensamos que la mejor manera de ahorrar algo de tiempo es partir de nuestro proyecto anterior e ir copiando los clips de la pista de audio del video más antiguo al más reciente.

#### */7-3-2010/*

Decidimos encabalgar el sonido del viento de librería al plano de Katrhyn como elemento vectorizador. El sonido de librería ha quedado bien, sólo ha habido que filtrarlo imitando el efecto real apreciado en la grabación.

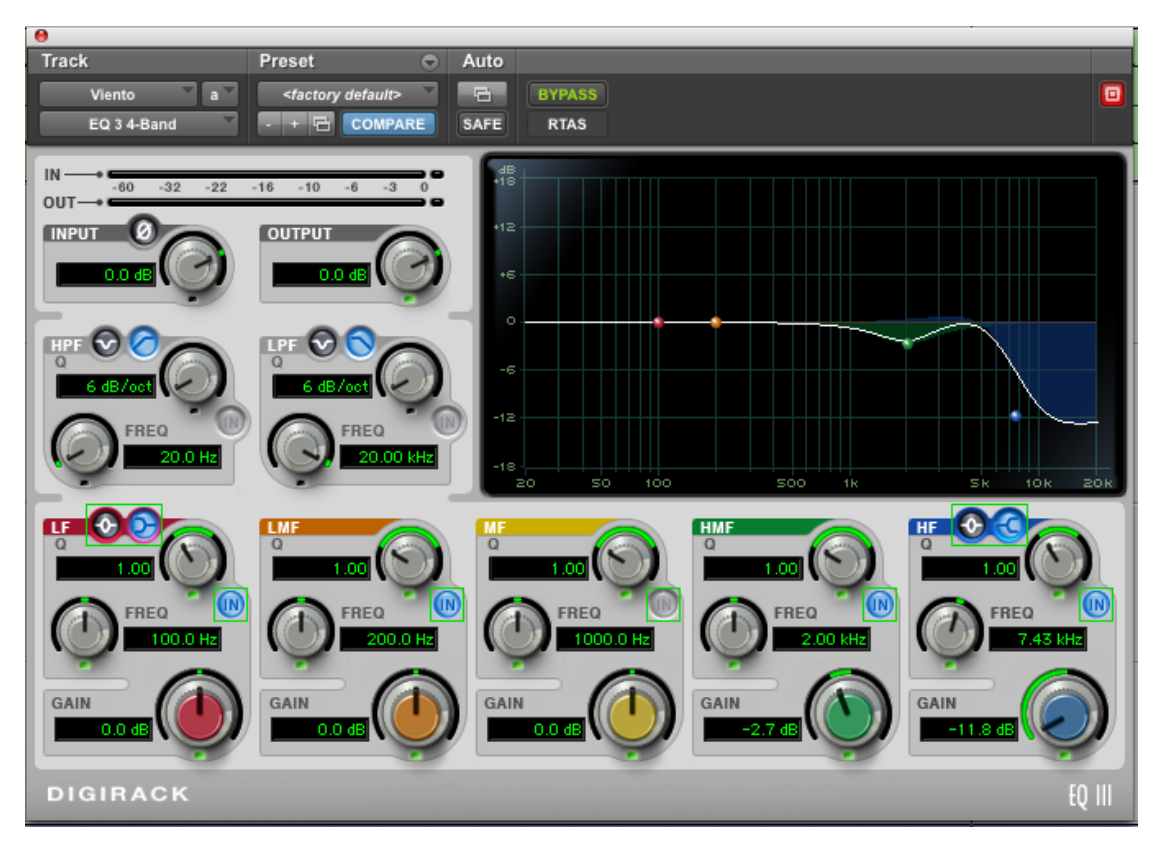

*Fig. 10.- Filtrado del viento para simular el cambio de tiro de cámara.*

 En la transición a la música: tras varias pruebas sobre cortar bruscamente o no el viento (una vez ha terminado esa escena), finalmente decidimos cortarlo rápido, pero no encajando exactamente al cambio de plano visual (sutil diferencia).

Después de la última sesión de trabajo, decidí llevarme el material para tener una copia de seguridad. Para ello, me copié la carpeta entera del ordenador en el que estábamos trabajando, incluyendo todos los archivos de audio, *fades*, etc. Sin embargo, al intentar abrir el proyecto no fui capaz, confirmando así que la única forma de sacar una copia completa que se pueda abrir en otros ordenadores es mediante la opción de Pro Tools "Guardar copia como".

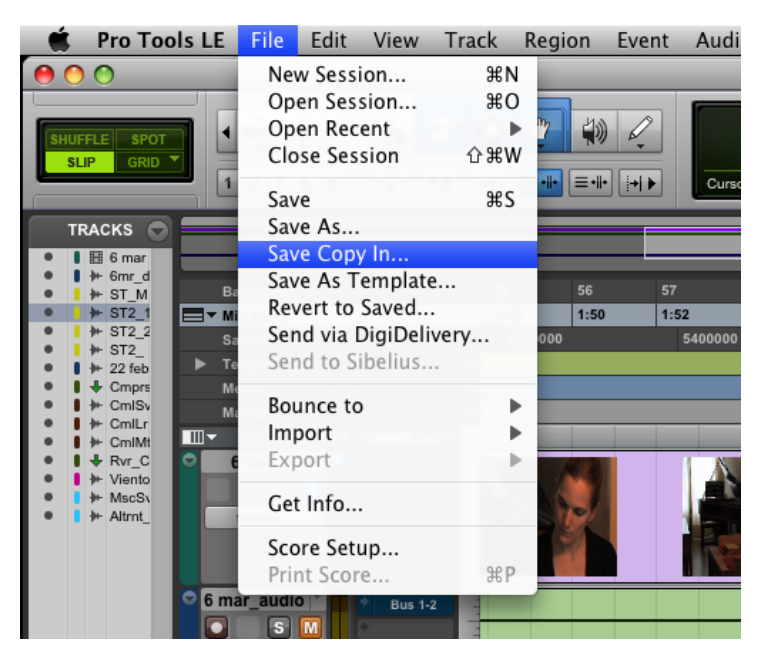

*Fig. 11.- Opción de Pro Tools para guardar copia completa.*

Respecto a la música, optamos por otra versión del mismo tema (en lugar de *Xote*  del disco *Ana Luisa* de Sven, utilizamos *Xote* del disco *Chamber Samba* del grupo *Brazilian Scandinavian World Music*, del que es miembro).

El tema es más instrumental y folclórico. Buscamos puntos musicales que sirvan como nexo: por ejemplo, las notas repetitivas del final pueden valer para el cambio de secuencia. También, la última nota mantenida del final de la frase melódica interrogante coincide con Sven cuando ya está enfocado y escribiendo.

Finalmente decidimos no dejar que se llegue al silencio entre la música y el cúmulo de voces, pues nos parece una ruptura demasiado fuerte. Así, enlazamos el *fade-out* de la música con las voces siguientes.

#### */8-3-2010/ (Reunión)*

El equipo de vídeo muestra el montaje de las preguntas y la presentación de proyecto de cada personaje. Asimismo, se decide eliminar la parte de Mayte porque se considera que su explicación resulta larga y confusa.

Se ofrecen nuevas pruebas de montaje, buscando fluidez. El director insta también a perseguir la disimetría, alternancias dos a dos y experimentos similares.

El equipo de audio presentamos el audio "definitivo" de la introducción: tanto la música como el cúmulo de voces funcionan y se da su visto bueno.

Esta semana no tenemos nueva carga de trabajo hasta que no se cierre la secuencia de las preguntas. Sólo seguir con las mejoras técnicas pendientes de la introducción.

También se da visto bueno a la nueva secuencia de preguntas. (nombre y explicación de la tesis). Este formato de trabajo se basa en un montaje más largo para cada personaje. Puede resultar menos fluido, pero por la intensidad y complejidad de los comentarios, se cree más conveniente mantener la atención centrada en cada uno para entenderlos mejor.

#### */15-3-2010/ (Reunión)*

Se muestra un nuevo fragmento de preguntas, esta vez de J. Parra. Observamos que la grabación deja mucho que desear en cuanto al audio, con presencia de ruidos de micro muy molestos (que serán difíciles de eliminar, por ser de gran volumen y amplio espectro) así como un elevado ruido de fondo debido a la presencia cercana de un grupo de personas hablando (sumado al micro omnidireccional de corbata).

En cuanto a las secuencias musicales, la del Sven se presenta como una micropieza con el viento como temática de fondo, sobre la que se harán varias pruebas con distintos montajes y tres audios diferentes para experimentar. La de Kathryn será un enlace entre el concierto que presentará su apartado y una actuación de ella en solitario. Una vez vista, el director propone planos más cortos. Además, recuerda que estos montajes servirán de elementos conectores entre escenas.

Por otra parte, hoy se reunirá con el ganador del premio al Mejor Cortometraje de Animación de la *IV Mostra Audiovisual de Gandía* para intentar incluir algún elemento explicativo previo mediante animación.

#### */26-3-2010/*

En la introducción, probamos a copiar un pequeño fragmento sonoro de Katrhyn escribiendo en el ordenador para encabalgar la escena anterior, porque nos parece que el resultado funcionará mejor.

En el golpe de Sven al micro que se escucha en la introducción, cuando lo editamos y luego tuvimos que re-disponer todos los clips en su nueva posición, se nos coló la automatización de la corrección donde no era, de modo que se ha quedado así en la nueva pista de audio de referencia. Hay que desplazar esa automatización a su sitio y volver a exportar la pista de audio para que la importen en el proyecto de vídeo.

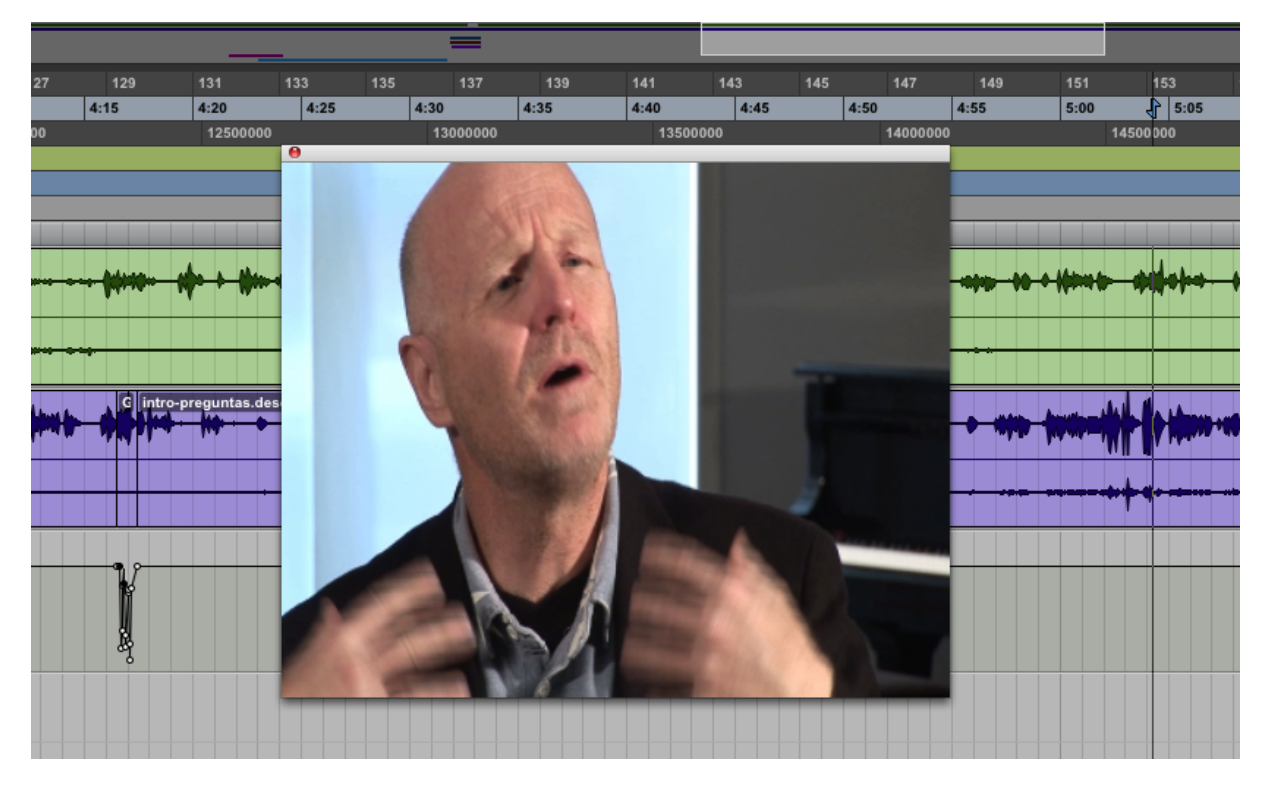

*Fig. 12.- Automatización incorrecta.*

#### */29-3-2010/ (Reunión)*

Visionado de todo el material montado hasta la fecha.

El director nos confirma la presencia de una serie de pequeñas secuencias de animación, que se intercalarán en diferentes momentos del documental.

Se desecha la primera la opción para la secuencia musical de Sven, por considerarse demasiado melancólica y no dar pie a la animación.

Falta aún de terminar el montaje musical de Kathryn.

#### */30-3-2010/*

Hemos de tener cuidado de observar qué secciones de audio están ya tratadas para no solapar trabajo, ya que el equipo de vídeo nos pasa material que ya tiene el audio acondicionado.

Debemos ahora decidir cómo crear el efecto estéreo de Lori y Sven (que servirá por extensión para el resto de voces). Hay dos alternativas: utilizar una única pista y procesarla ó utilizar las dos fuentes de las que disponemos (micro de corbata y micro de cámara)

La primera opción pasa por dejar una única pista mono con el canal que tiene la mejor captación (proveniente del micro de corbata). Desechamos esta opción porque implica perder la característica acústica del espacio donde se hizo la grabación, ya que no utilizaríamos la pista proveniente del micro de cámara que, debido a la mayor distancia al sujeto, capta una proporción más alta de sonido reverberante frente a sonido directo. Para paliar este efecto podríamos aplicar posteriormente a esa pista el *Air Stereo Width* de Pro Tools, efecto que sirve para variar la sensación de amplitud espacial de mono a estéreo. Sin embargo, eso lleva las voces demasiado a los laterales, dejando la sensación de vacío en la zona central.

Todo esto nos lleva a pensar que lo más adecuado es utilizar una combinación de ambas pistas para crear una pista de voz realmente estéreo, utilizando el audio proveniente del micro de solapa y del micro de cámara. Nos encontramos de nuevo con dos opciones: dejar la fuente directa centrada y la reverberante paneada o al contrario. Obviamente, es más lógica la primera opción, de modo que finalmente optamos por desglosar cada pista de voz en dos, dejando una (la de mejor calidad) centrada y la otra con el *Stereo Width* llevada al campo estéreo.

|                                                                                                    |                                                                                                    |                                            | <b>CE Pro Tools LE</b> File Edit View Track Region Event AudioSuite Options Setup Window Help |                                                      |                                                   |                                                                                  |                                 |                                                            | $\frac{1}{20}$ $\frac{5}{20}$ $\frac{1}{20}$ $\frac{1}{20}$ $\frac{1}{20}$ $\frac{1}{20}$ (Cargada) dom 22:27 Q |
|----------------------------------------------------------------------------------------------------|----------------------------------------------------------------------------------------------------|--------------------------------------------|-----------------------------------------------------------------------------------------------|------------------------------------------------------|---------------------------------------------------|----------------------------------------------------------------------------------|---------------------------------|------------------------------------------------------------|----------------------------------------------------------------------------------------------------|
| 0.00                                                                                                    |                                                                                                    |                                            |                                                                                               |                                                      | C Edit: 21 jun                                    |                                                                                  |                                 |                                                            |                                                                                                    |
| HUFFLE SPOT<br><b>SUP</b> GRID                                                                                                    | $\frac{1}{2} \frac{1}{1000} \frac{1}{1000} \frac{1}{1000} \frac{1}{1000} \frac{1}{1000} \frac{1}{1000}$ | $9 - 1 - 1$<br>1 2 3 4 5 4 9 4 9 4 5 4 5 6 | $3:43.684$ $\frac{5}{2}$ End<br>Curson                                                        | 3:43.684<br>3:43.684<br>0:00.000<br>Grid II<br>Nudge | $0.001100 =$<br>$0.00.010 -$                      |                                                                                  |                                 |                                                            | $\circledcirc$                                                                                                  |
| TRACKS O<br>$\bullet$   E D2010                                                                                                    | <b>Material</b>                                                                                         |                                            |                                                                                               |                                                      |                                                   |                                                                                  |                                 |                                                            |                                                                                                    |
| $+20101$<br>$\blacksquare$   + 10/27<br>$\bullet$   $\bullet$ DLGS<br>$\bullet$   $\bullet$ DLGS<br>$\bullet$   $\bullet$ DLGK<br>$\bullet$ $\bullet$ $\bullet$ DLGK<br>$\bullet$ $\bullet$ $\bullet$ DLGP<br>$\bullet$ $\bullet$ $\bullet$ DLGP<br>$\bullet$   $\bullet$ DLGL<br>$\bullet$   $\bullet$ DLGL<br>$\bullet$ $\bullet$ $\bullet$ DLGM<br>$\bullet$ $\bullet$ $\bullet$ DLGM<br>$\bullet$   $\bullet$ CmpV<br>$\mathbf{I}$ $\mathbf{H}$ Teclas<br>$\mathbf{I}$ + ASIN<br>$\mathbf{I}$ + ASIN<br>$\mathbf{I}$ + Cmprs<br>$\uparrow$ + CmSL<br>$\mathbf{I}$ + CmLL<br>$\mathbf{I}$ + CmMt<br>$\frac{1}{2}$ + EQCm<br>$1 + Rvr$ C<br>$\begin{array}{c}\n\bullet \\ \bullet \\ \bullet\n\end{array}$ | <b>Bars</b> [Beats]<br>V Min:Secs<br><b>Markers</b>                                                     | 77<br>п.<br>$2.25$ $2.30$ $2.35$           | 85<br>89<br>81<br>2:40<br>$2:45$ 2:50<br>2:55 3:00                                            | 93<br>97<br><b>BLOQUE 1</b>                          | 101<br>105                                        | 109<br>113<br>117<br>3:05 3:10 3:15 3:20 3:25 3:30 3:35 3:46 3:46 3:50 3:50 3:55 | 121<br>125<br>4:00<br>4:05 4:10 | 129<br>133<br>137<br>$4:15$ $4:20$ $4:25$<br>$4:30$ $4:35$ | 141<br>145<br>149<br>4:40<br>4:55<br>4:45 4:50<br>5:00                                                          |
|                                                                                                    | $V =$ SENDS A-E<br>m <sub>z</sub><br>DLG-Sven-C<br>$S$ $M$<br>waveform<br>dyn read *                    |                                            |                                                                                               | 10 junio-para audio-<br>$-000 + 0 - 0$               | 10.junio-para audio-                              |                                                                                  | 10 junio-para audi              |                                                            | 10.junio-para audio-73.                                                                                         |
|                                                                                                    | DLG-Sven-S<br>$S$ $M$<br>waveform <b>v</b><br>dyn read *<br>lo.<br>DLG-Kath-C                           |                                            |                                                                                               | 10.junio-para audio                                  | 10.junio-para audio-<br>audio pistas 1-84.L       | audio pistas 1-87.L                                                              | 10 junio-para audi              |                                                            | 10.junio-para audio-74.                                                                                         |
|                                                                                                    | $S$ $M$<br>waveform "<br>dyn read "<br>DLG-Kath-S                                                       |                                            |                                                                                               |                                                      | <del>na (pineo tioli</del><br>audio pistas 1-84 R | audio pistas 1-87.R                                                              |                                 |                                                            |                                                                                                    |
|                                                                                                    | $S$ $M$<br>waveform "<br>dyn read *<br>DLG-Para-C                                                       |                                            |                                                                                               |                                                      | <del>ng Manang-aha</del>                          |                                                                                  | audio pistas 1-GAIN_0           |                                                            |                                                                                                    |
|                                                                                                    | $S$ $N$<br>waveform "<br>dyn read *<br>DLG-Para-S                                                       |                                            |                                                                                               |                                                      |                                                   |                                                                                  | pape <b>di aque</b>             |                                                            |                                                                                                    |
| GROUPS O<br>$\circ$   $\circ$ 445 $\frac{10}{20}$<br>I a Diálogos                                                                                                    | $S$ $M$<br>waveform <b>v</b><br>dyn read *<br>DLG-Lori-C                                                |                                            |                                                                                               |                                                      |                                                   |                                                                                  |                                 | 10 junio-para audio-67.L                                   | 10.junio-                                                                                                    |
|                                                                                                    | $S$ $M$<br>waveform v<br>dyn read *<br>DLG-Lori-S                                                       |                                            |                                                                                               |                                                      |                                                   |                                                                                  |                                 | 10 junio-para audio-69.R                                   | 10.junio-                                                                                                    |
|                                                                                                    | $S$ $M$<br>waveform <b>v</b><br>dyn read *                                                              |                                            |                                                                                               |                                                      |                                                   |                                                                                  |                                 |                                                            |                                                                                                    |
|                                                                                                    | DLG-Mayt-C<br>$S$ $N$                                                                                   | <b>Contract Contract Contract</b>          |                                                                                               |                                                      |                                                   |                                                                                  |                                 | audio pistas 1-161.L                                       | $-112 - 122$                                                                                                    |

*Fig. 13.- Resultado de la creación de pista estéreo para voces.*

#### */19-4-2010/*

Se habla de integrar extractos de las conferencias durante el resto del discurso, no como un bloque continuo, de forma que sean más amenas y se relacionen con el resto de las explicaciones, sirviendo de apoyo.

Se ha terminado de montar las secuencias musicales: la de Sven y Kathryn y una nueva de J. Parra. Finalmente no han servido tanto como elementos de unión, sino más bien como escenas de presentación de los personajes.

En cuanto a la animación, se plantea como una secuencia global dividida e insertada en distintos momentos del documental. Si se viera de manera continua, sería un libro del que van creciendo hojas (tantas como proyectos) e interactúan con otros elementos. A partir de este material, el equipo de audio tiene que diseñar planos sonoros en base a diversas instrumentaciones (que podrían venir de los instrumentos que tocan los protagonistas, o no).

Hago hincapié en trabajar el video por bloques para que no haya que rehacer trabajo de audio.

Para la próxima semana se prevé que el equipo de vídeo muestre todo lo que hay montado hasta el momento, ya enlazado. Mientras, el equipo de audio seguirá con los arreglos técnicos y empezará a diseñar los colchones sonoros para las animaciones.

#### */26-4-2010/ (Reunión)*

Se sigue con la dinámica de trabajo habitual. Vídeo muestra el material ya montado y enlazado, con el visto bueno general del director. Se decide retocar la secuencia de la conferencia de Lori y revisar la secuencia en la que J. Parra habla de su tesis, por resultar demasiado repetitiva.

#### */3-5-2010/ (Reunión)*

Se reúne el material completo del equipo de vídeo para juntarlo y enlazarlo de cara a la semana próxima. Siguen los retoques de vídeo (por ejemplo en las secuencias de J. Parra y Kathtyn), al tiempo que se continúa con la corrección de color y los rótulos con la disciplina de cada protagonista.

El equipo de audio se encuentra en *stand-by* mientras se terminan bloques, pues comenzar con la edición antes de ese punto se ha demostrado que es una pérdida de tiempo.

#### */25-5-2010/ (Reunión)*

El equipo de vídeo trae una nueva secuencia musical montada; la de la actuación de *Gilgamesh* a cargo de Sven. Sigue la edición de la pieza con cambios para mejorar la fluidez del discurso. Es importante no sólo cortar o dejar ciertos momentos de las entrevistas, sino enlazarlos correctamente, de forma que el resultado estético sea el mejor posible. Por ejemplo, en la conferencia de J. Parra, se habla de hacer un fundido muy largo entre dicha conferencia y la siguiente secuencia.

Hay que mejorar también la integración de los subtítulos en el clip, porque hay ciertos momentos en los que no se pueden leer correctamente.

#### */31-5-2010/ (Reunión)*

Resumen de trabajo de la última semana: yo ya he terminado las betas de la traducción de la conferencia de J. Parra, tanto de castellano a inglés como al revés. Sigo con las de Mayte. Este trabajo sirve para que el equipo de vídeo pueda ir montando el material, pero las traducciones requieren de la revisión de alguien con más conocimiento del idioma, para que sean gramaticalmente impecables. Se habla de la posibilidad de pedírselo a Antonio Forés.

El montaje de video sigue avanzando, encontrándose ya cerca del final. Falta también decidir se se incluirá la animación o no. Las primeras exportaciones que nos ha pasado el diseñador están a menor resolución de la que estamos trabajando, con lo que el salto cualitativo es abismal. Desde el equipo comentamos al director que es necesario que el encargado de animación re-exporte las piezas a nuestra resolución de trabajo. Sin embargo, parece que tiene problemas para trabajar a mayor calidad (por falta de potencia de procesado). No obstante, es indispensable que esto se haga así, porque de no hacerlo, el resultado será gráficamente mediocre. En nuestra opinión, si no es posible que él trabaje en HD, es mejor no incluir las animaciones.

Esta semana traemos las primeras propuestas de sonorización para dichas animaciones. En mi caso, una melodía sobria, oscura, que es lo que me sugiere el estilo de la pieza. He respetado los instrumentos de los protagonistas (recreaciones *software*) para dotar de mayor identidad a cada secuencia. Para este trabajo he cambiado de plataforma, pues estoy más habituado (y me gusta más) Logic Pro 9 para componer música, de modo que haré la musicalización de estas secuencias en el programa de Apple.

El resultado propuesto parece que gusta, aunque hay que seguir planteando alternativas. Distintas instrumentaciones, distintas melodías...

El equipo de vídeo sigue con la subtitulación y haciendo corrección de color, mientras que en audio seguimos pendientes de los arreglos técnicos.

31

#### */21-6-2010/*

Recibo una nueva versión actualizada del vídeo, por lo que decido renombrar el actual proyecto para poder importar el nuevo clip de vídeo. Esta versión incluye ya la introducción musical de Mayte (que en mi opinión es preciosa). Yo sigo el mismo esquema de trabajo: renombro el proyecto a la fecha actual y en él importo el nuevo clip de vídeo junto con su pista de audio correspondiente. Dejo la pista de audio anterior como referencia vieja y a partir de ahí sigo con el montaje.

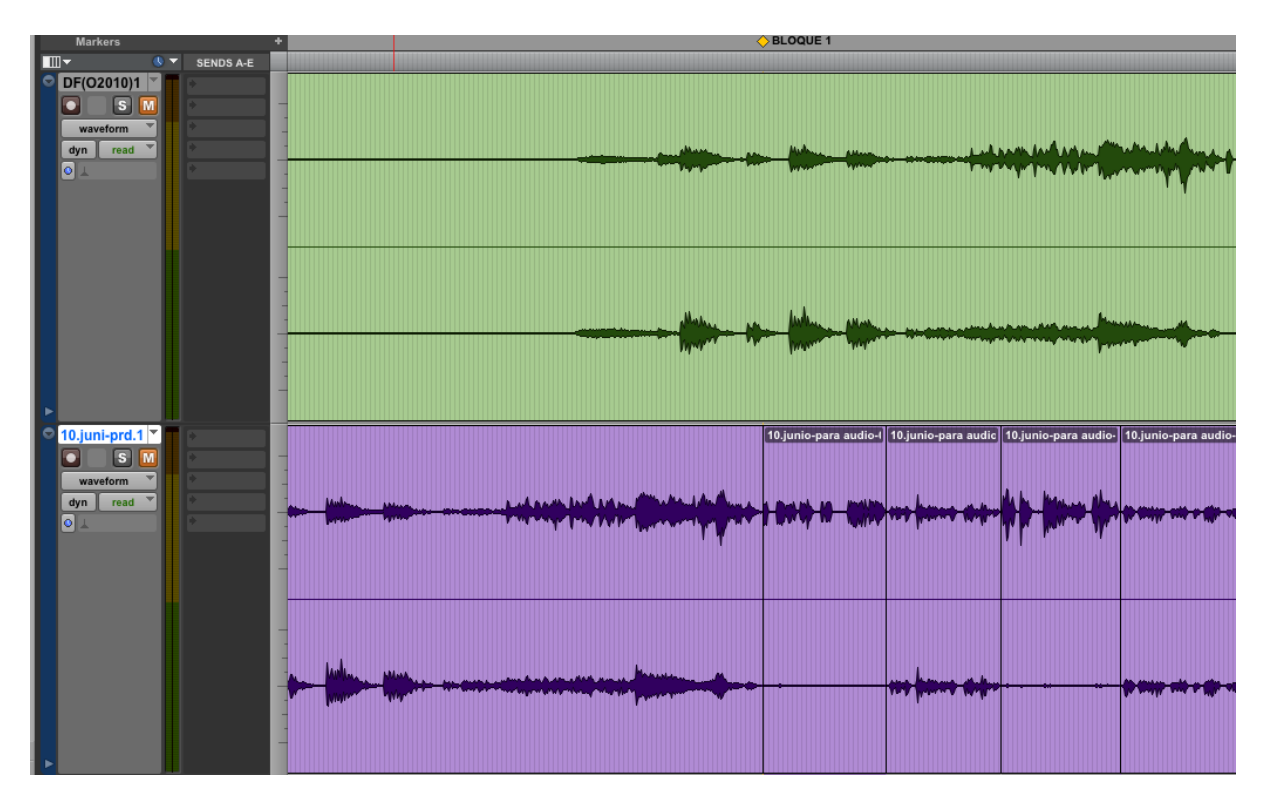

*Fig. 14.- Actualización de nuevo audio*

Este nuevo vídeo tiene unas largas colas de audio entre cada secuencia musical de presentación y la entrevista correspondiente. Esa cola permanece escuchándose de fondo durante un rato de entrevista (lo cual me parece un recurso muy acertado) pero al ser exportado así desde el editor de vídeo, el equipo de audio no tiene ningún control sobre esas pistas de audio, excepto en volumen. Pensamos que la solución podría ser exportar en pistas de audio separadas, una de diálogos y otra de música.

Ahora tengo que sincronizar el proyecto en base a un pasaje de vídeo que aún no está montado, de modo que tengo que dejar ese espacio para el audio cuando lo esté (se trata de una conferencia dada por Katrhyn en Valencia y que se ha decidido incluir, por la

oportunidad que supone). Para ello, sincronizo la secuencia anterior en base al comienzo y la posterior en base al final, asegurándome de que el resto del audio está sincronizado.

Ya he hecho todos los recortes de los clips de audio para empezar a hacer el estéreo en todas las pistas de voz. Pero he empezado haciéndolo mal, porque no he separado y etiquetado las pistas correctamente. De este modo, elijo separar en pistas de voz, pistas sincrónicas (de referencia) y música.

| 000                                                                                                    |                                                                                                    |                                                                                                    | Pro Tools LE File Edit View Track Region Event AudioSuite Options Setup Window Help                           | C Edit: 21 jun                                                                                                    |                                                                                                    | ைக                                                              | $\frac{1}{2}$ $\rightarrow$ $\rightarrow$ $\rightarrow$ $\rightarrow$ $\rightarrow$ (Cargada) dom 22:35 Q                         |
|----------------------------------------------------------------------------------------------------|----------------------------------------------------------------------------------------------------|----------------------------------------------------------------------------------------------------|----------------------------------------------------------------------------------------------------|----------------------------------------------------------------------------------------------------|----------------------------------------------------------------------------------------------------|-----------------------------------------------------------------|----------------------------------------------------------------------------------------------------|
| HUFFLE SPOT<br><b>SUP</b> GRID                                                                                                    | $\mathcal{L}$<br>$\frac{1}{2}$                                                                                                    | 中野多<br>$\mathcal{L}$<br>40<br>Curson                                                               | 3:43.684<br>3:43.684<br>0:00.000<br>$3:43.684 \cdot \left  \right $ End<br>Length<br>13:37.907   **<br>-32767 | $0.00100 -$<br>$0.00.010 -$<br>Nudge                                                                                                    |                                                                                                    |                                                                 | $\circledcirc$                                                                                                    |
| TRACKS O<br>$\bullet$   E D2010<br>$\bullet$   $\bullet$ 20101<br>$= 1 + 10n1$<br>$\bullet$   $\bullet$ DLGS<br>$\bullet$   $\bullet$ DLGS<br>$\bullet$ $\bullet$ $\bullet$ DLGK<br>$\bullet$   $\bullet$ DLGK<br>$\bullet$ $\bullet$ $\bullet$ DLGP<br>$\bullet$ $\bullet$ $\bullet$ DLGP<br>$\bullet$ $\bullet$ $\bullet$ DLGL<br>$\bullet$   $\bullet$ DLGL<br>$\bullet$ $\bullet$ $\bullet$ DLGM<br>$\bullet$   $\bullet$ DLGM<br>$\bullet$   $\bullet$ CmpV<br>$\bullet$ $\bullet$ $\bullet$ Teclas<br>$\bullet$ $\bullet$ $\bullet$ ASIN<br>$\bullet$   $\bullet$ ASIN<br>$\bullet$   $\bullet$ Cmpm<br>$\bullet$   $\bullet$ CmSL<br>$\bullet$   $\bullet$ Cmill<br>$\bullet$   $\bullet$ CmMt<br>$\bullet$ $\bullet$ $\bullet$ EQCm<br>$\bullet$   $\bullet$ Rw_C<br>$\bullet$ $\bullet$ FXVnt<br>$\bullet$   $\mathbb{Z}$ Matr1<br>GROUPS C<br>I a Diálogos | - - - -<br>÷<br><b>Bars</b> [Beats]<br>V Min:Secs<br><b>Markers</b><br>m<br>$4 -$ SENDS A-E<br>DF(O2010)1                                                                                             | $\mathbf{B}$<br>33<br>65<br>0.00<br>1:00<br>2:00<br><b>NTRO</b><br>Documental Final (Octubre 2010) | 97<br>129<br>161<br>3:00<br>君 4:00<br>5:00<br><b>BLOQUE 1</b>                                                 | 225<br>257<br>289<br>193<br>6:00<br>7:00<br>8:00<br>9:00<br>$010$ BLOQUE 2<br><u> 1989 - 1989 - 1989 - 1989 - 1989 - 1989 - 1989 - 1989 - 1989 - 19</u> | 321<br>353<br>385<br>417<br>14:00<br>10:00<br>11:00<br>12:00<br>13:00                                                                                                    | 449<br>481<br>513<br>15:00<br>16:00<br>17:00<br><b>BLOQUE 3</b> | 545<br>577<br>609<br>一室<br>18:00<br>19:00<br>20:00<br><del>10-0-0-0-000000-0</del>                                                |
|                                                                                                    | $G$ $S$ $M$ $m$ $rd$<br>DLG-Sven-C<br>SM <sub>W</sub> H<br>DLG-Sven-S<br>$\bullet$ SM $\overline{m}$ $\overline{n}$<br>DLG-Kath-C                                                                     |                                                                                                    | E<br>Ë<br>I<br>e<br>E<br>Ä<br>回                                                                               | 10 junio para audio 97.L.<br>10.junio-para audio-97.R                                                                                                   | 10.junio-para audio-116.L                                                                                                    | الكافسة السم                                                    | ew-t<br>audio audio<br>audio pistas 1-07.L audio pis audio<br><b>WAY TO</b><br>audic audio<br>audio pistas 1-07.R audio pis audio |
|                                                                                                    | $\bullet$ SM $\overline{m}$ $\overline{n}$<br>DLG-Kath-S<br>$s$ $m$ $n$<br>DLG-Para-C<br><b>C</b> SMW rd<br>DLG-Para-S                                                                                |                                                                                                    | Ē<br>F<br>B<br>E                                                                                              | E                                                                                                    | audio pi 10 junio para a 10 junio par                                                                                                    |                                                                 |                                                                                                    |
|                                                                                                    | $\bullet$ $\bullet$ $\bullet$ $\bullet$ $\bullet$<br>DLG-Lori-C<br>$\bullet$ SM $\bullet$ $\bullet$<br>DLG-Lori-S<br>$\bullet$ SM $\overline{m}$ $\overline{n}$<br>DLG-Mayt-C                         |                                                                                                    | $\begin{tabular}{ c c } \hline 10,j \\ \hline 10,j \\ \hline \end{tabular}$<br>10.1u<br>100<br>E<br>E         | $\frac{10.1}{100}$<br>$\frac{104}{2}$                                                                                                    | audio pistas 1-114.L<br>audio pistas 1-113.F                                                                                                    |                                                                 |                                                                                                    |
|                                                                                                    | $\bullet$ $\bullet$ $\bullet$ $\bullet$ $\bullet$<br>DLG-Mayt-S<br>$G$ $S$ $M$ $M$ $r$ d<br>CompresrVcs<br><b>SMMM</b><br>Teclas <sup>v</sup><br>R                                                    |                                                                                                    |                                                                                                    |                                                                                                    |                                                                                                    |                                                                 |                                                                                                    |
|                                                                                                    | $\bullet$ SM $\overline{m}$ $\overline{m}$<br>G<br>Audio SINC<br>$\bullet$ <b>SM</b> $\overline{m}$ $\overline{n}$<br>AdSINCMsc <sup>y</sup><br>E<br>G<br>$\bullet$ $S$ $M$ $m$ $m$<br>Compresor      | audio pistas 1-82<br>audio pistas 1-160                                                            | 2 Bistrad                                                                                                    |                                                                                                    | -Open-by <i>and provided by the company of the company of the state to be seen the company of the company of the company of the company of the company of the company of the company of the company of the company of the compan</i> | audio pistas 3:35                                               | audio pistas 1-07 <sup>798</sup> audio pis <sup>3</sup> audio-<br>audic paudio<br>audio pinta                                     |
|                                                                                                    | $5M$ $n$ $n$<br>CumulSvn.L <sup>"</sup><br>H<br>$\bullet$ $\bullet$ $\bullet$ $\bullet$ $\bullet$<br>CumuloLr.L<br>n<br>$\bar{a}$<br>$\bullet$ s $M$ $\overline{M}$ $\overline{M}$<br>CumuloMait<br>n |                                                                                                    |                                                                                                    |                                                                                                    |                                                                                                    |                                                                 |                                                                                                    |
|                                                                                                    | lāε<br>$\bullet$ <b>SM</b> $\overline{m}$ $\overline{n}$                                                                                                    |                                                                                                    |                                                                                                    |                                                                                                    |                                                                                                    |                                                                 | $\mathbf{E} \mathbf{E} = \mathbf{E} \mathbf{E}$                                                                                   |

*Fig. 15.- Disposición del proyecto para la mezcla.*

También empiezo a hacer una división más precisa del documental para comenzar con las revisiones generales.

Por un lado, hay ciertos pasajes que siguen bajos (como los de Sven y J. Parra) estando ya a un nivel elevado, por lo que decido aplicar un plug-in de ganancia (*Gain*). También opto por utilizar un compresor por pista de voz, ya que los parámetros serán diferentes en función de la pista(ruido de fondo, hombre o mujer, etc.).

Ya hemos hecho el filtrado pasa-altos a J. Parra para reducir el viento. No lo elimina del todo, pero al menos suaviza su impacto. La música compuesta para las animaciones también será tratada por un camino diferente, de modo que será un pista independiente.

Pienso en la posibilidad de enviar todas las voces a un compresor final para, una vez pre-procesadas, tratarlas como una única pista homogénea.

Finalmente he aprovechado todos los pasajes que tenían dos pistas de audio grabadas para hacer ese efecto de voz centrada más voz reverberante combinadas adecuadamente.

La actuación de J. Parra durante su conferencia (al igual que el resto de piezas musicales) las envío a la pista de música, pues su tratamiento será diferente de la voz. Igualmente, hay partes en las que la actuación está saturada en grabación, de modo que eso no se podrá corregir, sólo maquillar.

He cambiado el tratamiento del golpe de Sven al micro en la introducción: en lugar de bajar el volumen como hicimos inicialmente, he aprovechado la pista de audio del micro de cámara para reducir el impacto del ruido, elevando el volumen de esta pista y reduciendo el del micro de corbata.

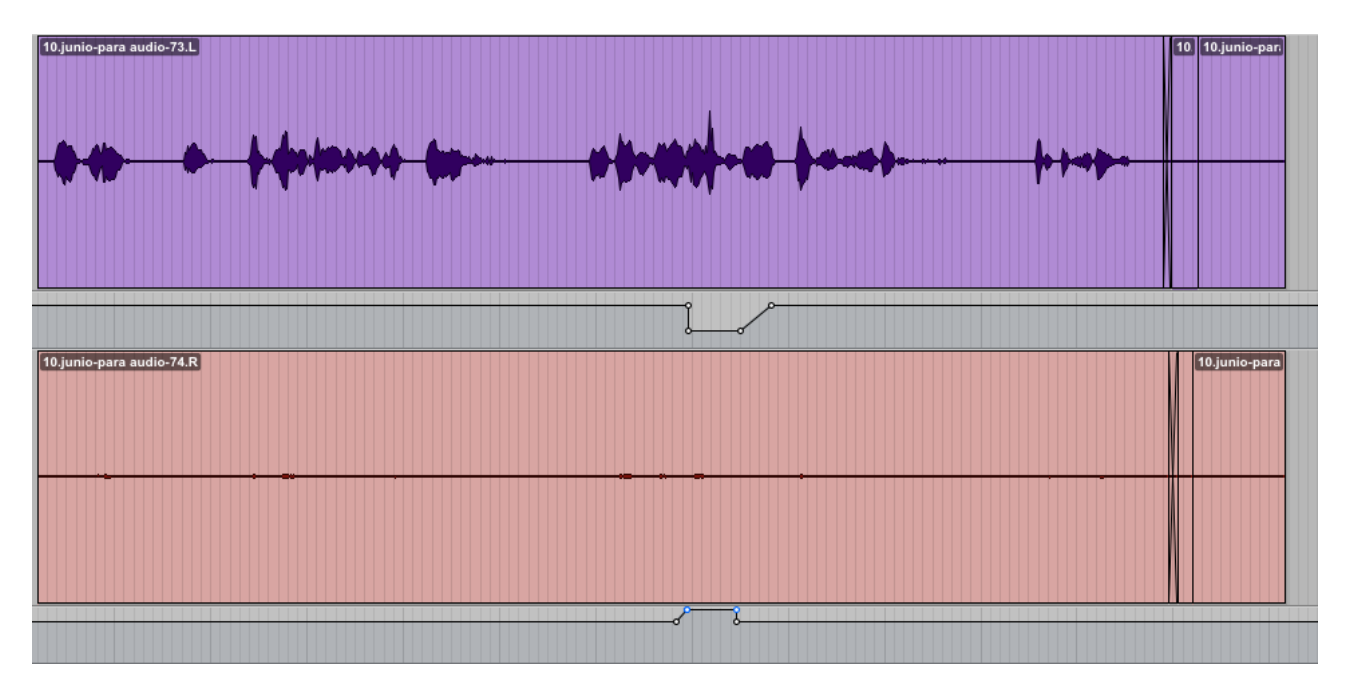

*Fig. 16.- Reducción de ruido.*

He silenciado más asentimientos de la entrevistadora, alguna pregunta final, así como algunos ruidos de transición entre cortes.

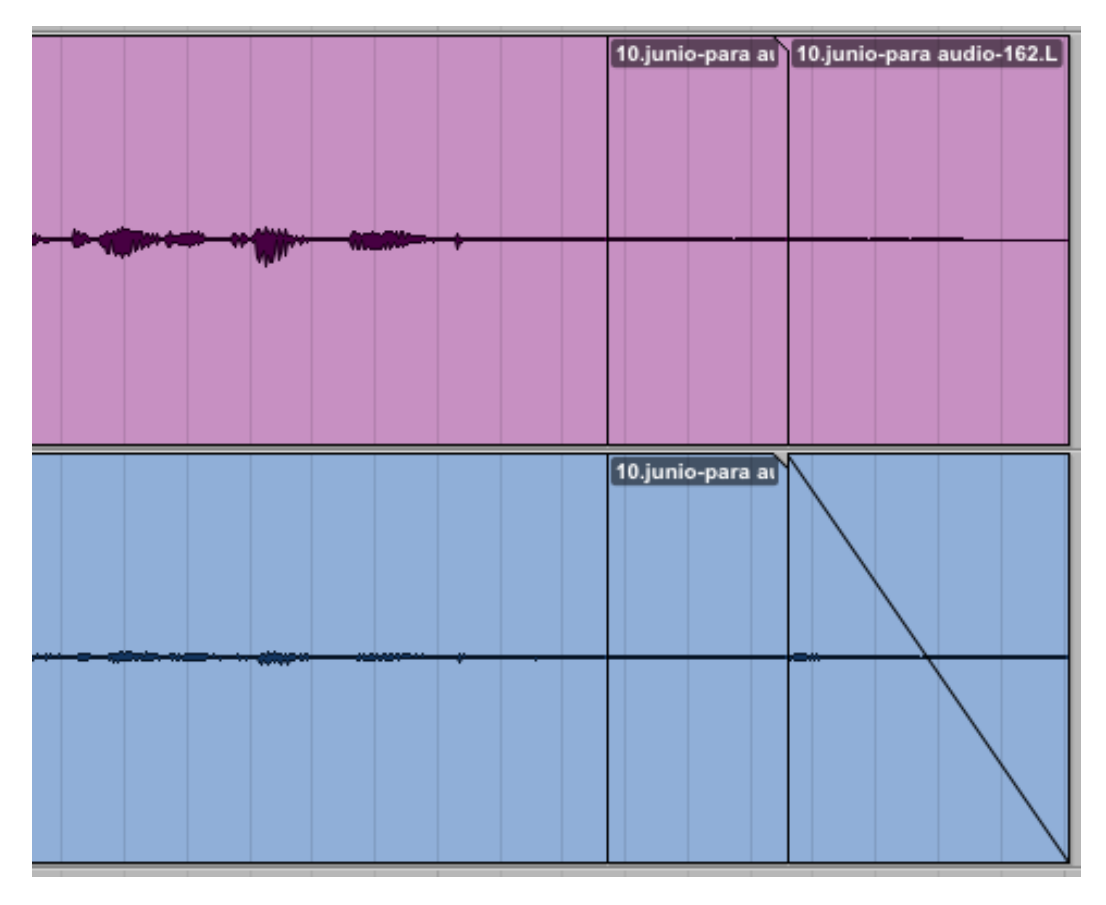

*Fig. 17.- Creación de falsos silencios.*

#### */25-6-2010/ (Reunión)*

Convocamos una reunión el director, el responsable de la animación y yo para dar las opiniones del material tanto visual como musical. Finalmente puedo ver todas las animaciones juntas; me parece que tienen una estética muy atractiva y que pueden aportar calidad al producto. Al verlas juntas, entiendo el hilo temático del que nos había hablado el director.

Los problemas de exportación fueron resueltos, con lo cual ya no cabe duda de que las animaciones serán introducidas en el documental.

Secuencia 6: Esta se utilizará para la presentación de J. Parra. Se busca un sonido representativo, similar a su estilo musical (psicoacústico). Sin embargo, la propuesta que he traído tiende demasiado a música electrónica (lo cual es bastante lógico, teniendo en cuenta que este era mi primer contacto con este estilo musical). Así pues, debo buscar un sonido más similar a "ruidos", a atmósferas y a sonidos desconocidos.

Secuencia 2: Escena representativa de Lori (sonido de violín). Compruebo al escuchar en otros monitores que la mezcla es incorrecta, no escuchándose algunos sonidos del violín. Hay que modificar también el colchón sonoro y hacer más seco el sonido. El director me sugiere que haga estas pruebas, pero partiendo de la premisa de que no termina de gustarle.

Secuencia 3: Sonido de clave para identificar a Kathryn. Tengo que retrasar la imagen respecto de la música y sincronizar el final de la subida de cámara con la parada final, así como el trino con el cambio de plano.

Secuencia 4: sonorizada con *cello*. El director me recomienda acortar el sonido de *cello* e incluso llegar a eliminarlo en algún momento para dejar sonando únicamente el colchón que simula la tierra escarbada. Esta y la número dos son las secuencias que más han gustado al animador, pero el director no está convencido.

El principal problema es que los sonidos son demasiado sintéticos, ya que provienen de *plug-ins software* que, si bien están basados en muestras reales, no son totalmente realistas. Se nota sobre todo en los extremos de los registros de los instrumentos, como son las zonas más agudas o las más graves.

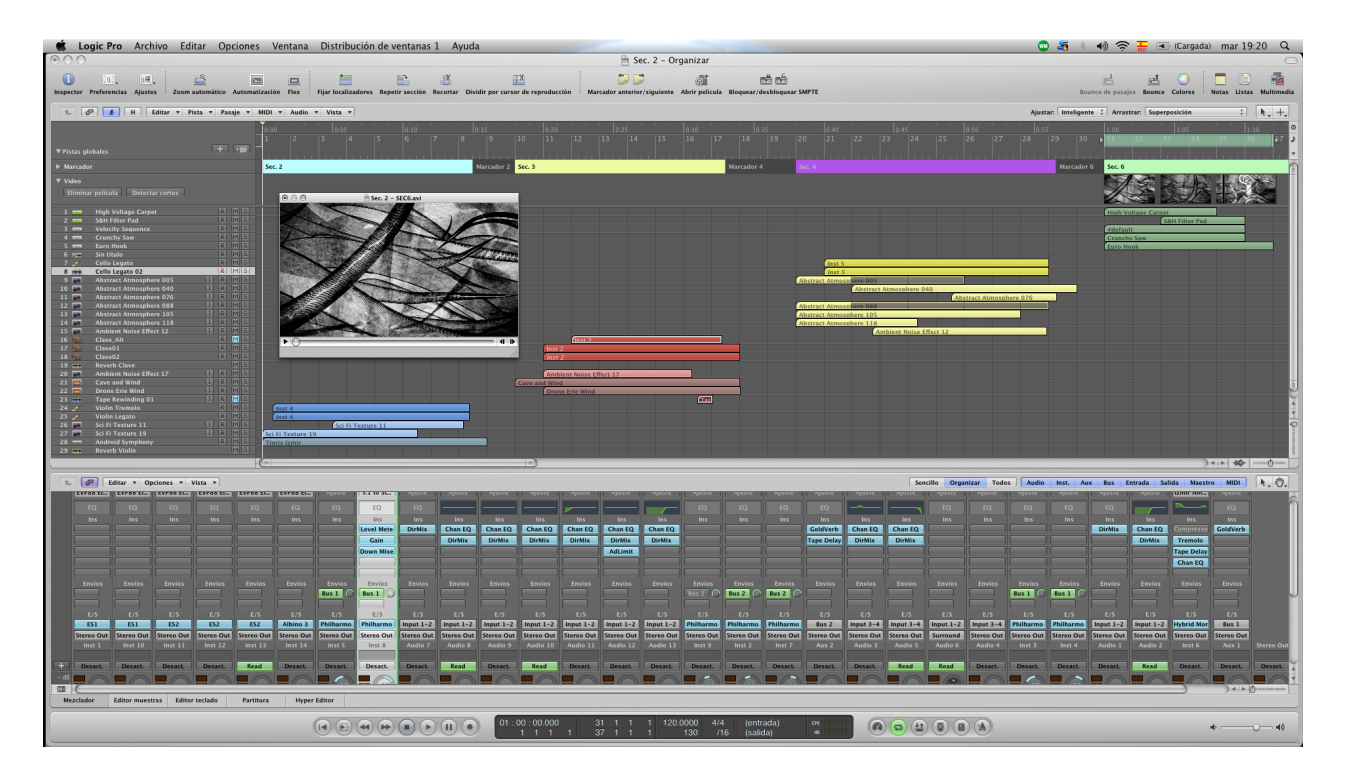

*Fig. 18.- Creación de la música para la animación en Logic Pro 9.*

Se elimina también la relación instrumento-personaje. Sólo es una atadura que no proporciona ninguna ventaja a nivel de discurso. También se sugiere buscar una relativa unidad musical a lo largo de las diferentes piezas, de igual manera que estas están relacionadas entre sí.

#### */18-9-2010/*

Vuelta al trabajo después del verano. Estoy esperando la versión definitiva del vídeo para terminar de situar todos los pasajes, hacer la restauración final y el último proceso de mezcla y masterización.

Hablo con el equipo de vídeo para convencerles de que es totalmente necesario que me envíen el nuevo montaje final para terminar de sonorizarlo ya que, si bien está casi todo hecho (*grosso modo*) dejar una parte sin sonorizar daría una impresión de trabajo mal hecho e inacabado totalmente intolerable.

También me comunican que finalmente no haré la sonorización de las animaciones. El director, por medio de uno de los miembros del equipo de vídeo, ha tenido la ocasión de grabar nuevas melodías con una arpista profesional. Así se solucionaría el problema de los sonidos sintéticos. Sin embargo, yo creo que esto tiene dos inconvenientes: el primero, que todas las piezas de animación pasan a tener exactamente el mismo timbre y, por tanto, ya no sirven como elementos identificadores. SIn embargo, parece que ya no se busca esa finalidad, con lo que deja de ser un problema.

El otro inconveniente que yo encuentro es que ahora, sólo con el sonido del arpa, el resultado luce menos de lo que sería posible acompañando ese instrumento acústico con unos apoyos electrónicos y de sonorización.

Comenzamos los trámites para solicitar la tesina. Se necesita un título (que aún no tenemos), un resumen, unos objetivos y bibliografía.

Se me ocurre la idea de sacar ejemplos de trabajo antes y después de ser tratados, para mostrarlos en la defensa de la tesina.

#### */2-11-2010/*

Ya tengo el documental terminado. Con algo más de una hora de duración, la principal diferencia es que las animaciones ya están montadas y con su música. Por otra parte, se ha incluido la conferencia de Kathryn, impartida en junio en Valencia.

El problema es que me envían el material comprimido en divx. A pesar de que divx es un formato de compresión con pérdidas, eso no es un problema para la edición de audio, ya que la compresión de vídeo me resulta irrelevante. El problema es que el audio también viene comprimido en MP3, de modo que es imposible trabajar con él, ya que cuando empiece el proceso de restauración de audio y la masterización final, necesitaré de un audio con la máxima calidad disponible. Así, me pongo en contacto con el equipo de vídeo para que vuelvan a exportar el documental y me lo manden sin compresión de audio.

Para ello, especifico claramente que necesito el audio sin compresión (codificación lineal PCM) ya sea en WAVE o en AIFF y con una profundidad de 16 bits a una frecuencia de muestreo de 48 kHz (por estar trabajando con material audiovisual).

En cuanto al vídeo, me da igual que esté comprimido con pérdidas pero sí sería recomendable que fuera un formato que se reprodujera fluido. Anteriormente ya me habían pasado versiones del documental en H.264 a una resolución de 320x240 píxeles (recordemos que nosotros, como editores de audio, no necesitamos una gran calidad de vídeo y rebajar dicha calidad y tamaño influye muy positivamente en el peso de los archivos, lo cual facilita su envío y manipulación).

Una vez informado el equipo de vídeo, me dispongo a transcodificar el archivo divx para poder importarlo (Pro Tools no acepta este tipo de codificaciones), de modo que pueda al menos empezar a ubicar los espacios para las nuevas partes.

#### */3-11-2010/*

Finalmente me rindo, la copia en divx no se puede transcodificar a ningún formato que me funcione fluido en Pro Tools. El video se traba y, lo que me preocupa más, no puedo asignar correctamente el *framerate* aunque lo intente, temiendo que, si modifico algo, des-sincronice el documental entero.

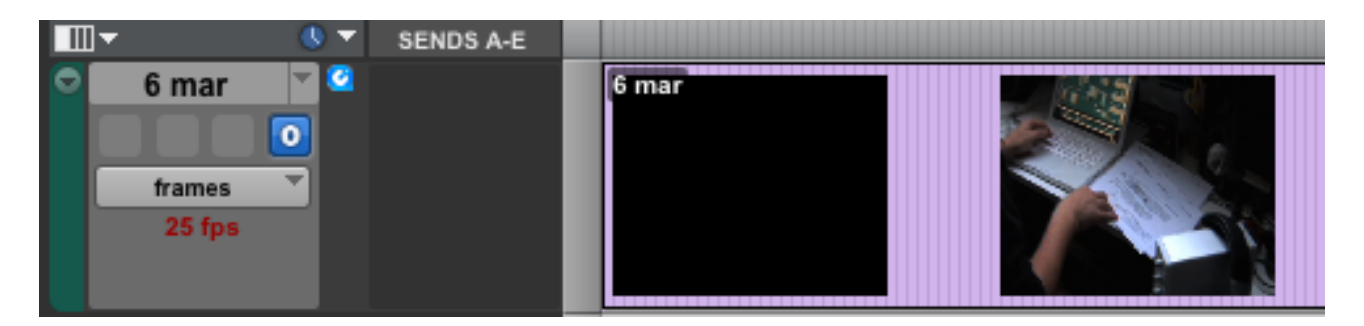

*Fig. 19.- Error de framerate.*

#### */9-11-2010/*

Hoy he recibido la copia buena, con el audio sin compresión y el vídeo que corre perfectamente fluido, tanto en Pro Tools como en cualquier reproductor. Asimismo, el propio Pro Tools ya no no detecta ningún error de *framerate*.

Paso e elaborar mi propio *workflow:*

- 1.- Segmentar las partes nuevas de la nueva pista sincrónica de audio
- 2.- Re-ubicar las partes viejas en el nuevo código de tiempos.
- 3.- Disponer todo el material en sus pistas correspondientes.
- 4.- Tratamiento especializado por pistas.

Reconstrucción de audio, filtrado de ruido.

EQ.

- 5.- Mezcla final.
- 6.- Máster.

#### */11-9-2010/*

He decidido hacerme un guión para todos los elementos que quiero restaurar, los cuales voy anotando mientras hago una revisión completa del documental. Falta minimizar ruidos de fondo, restaurar golpes, eliminar algunos zumbidos eléctricos...Una vez acabe de revisar la pieza y tenga todo el proyecto debidamente organizado, empezaré a buscar las herramientas adecuadas para dicho trabajo.

#### */12-11-2010/*

He terminado la re-ubicación. He perdido mucho tiempo volviendo a poner un pasaje de audio que ayer eliminé en algún momento de la organización. No he querido copiarlo de la pista de audio sincrónico porque había modificado ligeramente su posición y el *fadein* (además, eso me impediría futuras modificaciones si fuera necesario).

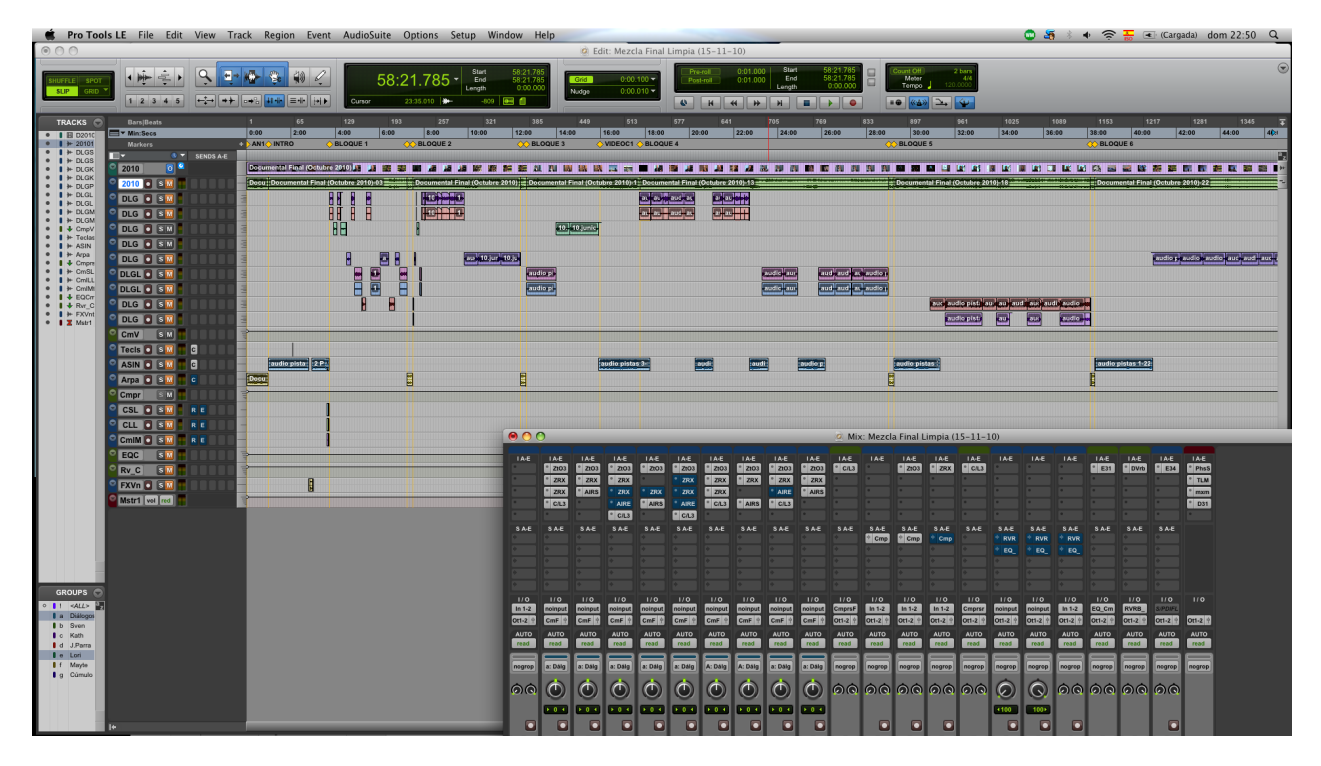

*Fig. 20.- Vista del proyecto debidamente organizado.*

Ya está todo el proyecto limpio, con las pistas organizadas y los pasajes resincronizados (lo cual me llevó un buen rato para asegurarme de que los nuevos pasajes quedaban en su sitio). Una forma precisa de hacer esto es mediante el dibujo de la forma de onda. Haciendo zoom se puede comparar ambas representaciones y, ajustando la rejilla y el *Nudge* de Pro Tools (la herramienta para desplazarse de manera precisa), posicionar los nuevos pasajes exactamente donde corresponden. Además, pasa asegurar el trabajo, pueden escucharse simultáneamente las dos pistas y así ver si se aprecia el efecto de coloración característico del filtrado en peine (*combfilter).* Si eso ocurre, significa que el nuevo pasaje no está correctamente ubicado.

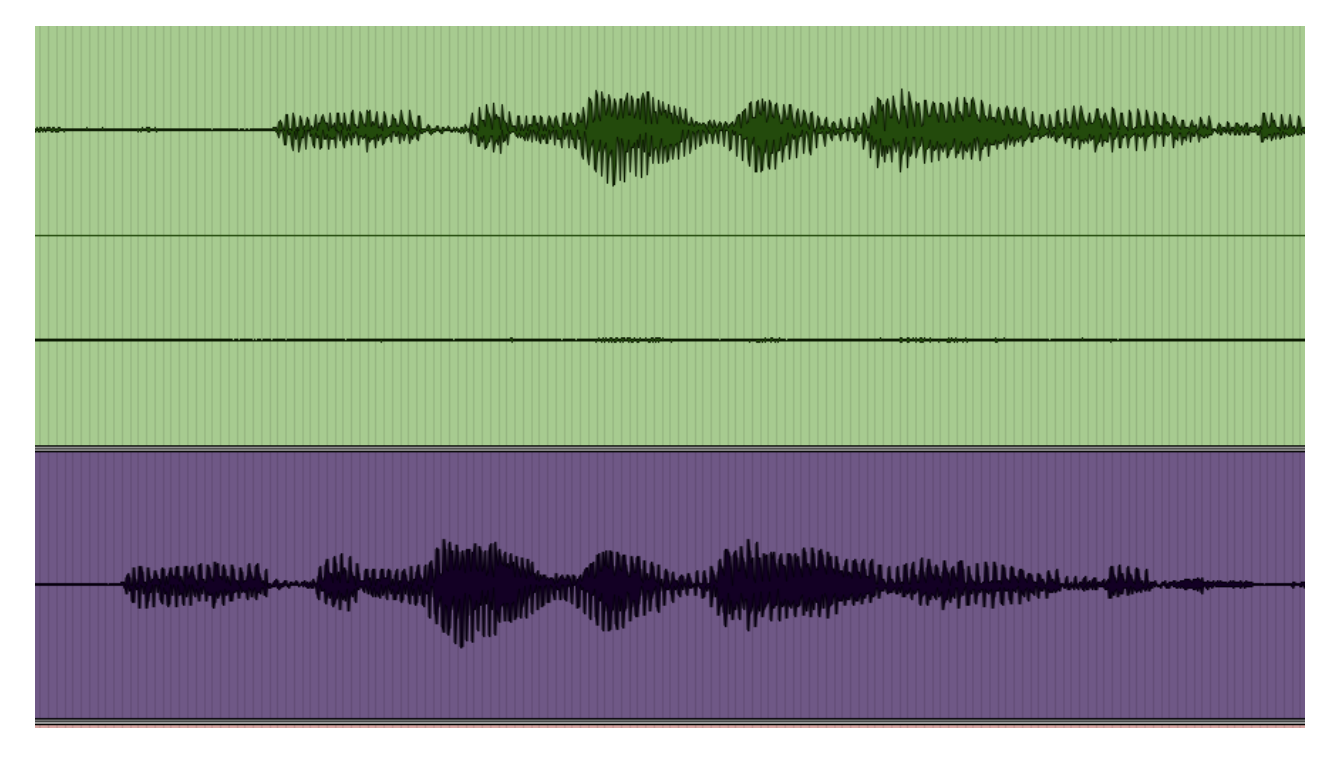

*Fig. 21.- Ubicación de pasajes (audio des-sincronizado).*

#### */14-11-2010/*

Utilizo dos plug-ins de la misma casa para todo el proceso de EQ, restauración y limpieza: El primero es *Izotope* RX*,* un paquete compuesto por un eliminador de ruido espectral, un *hum removal* ó eliminador de zumbidos eléctricos, un *declicker* y un *declipper* (para eliminar *clicks* y *clips*)*.* Respecto al segundo, se llama *Izotope Ozone* y es un paquete del que he utilizado la EQ porque me ha parecido mucho mejor que la nativa de Pro Tools. En ambos casos estoy muy contento con el resultado, especialmente en *RX,*  que me ha parecido de una sencillez y efectividad altísimas.

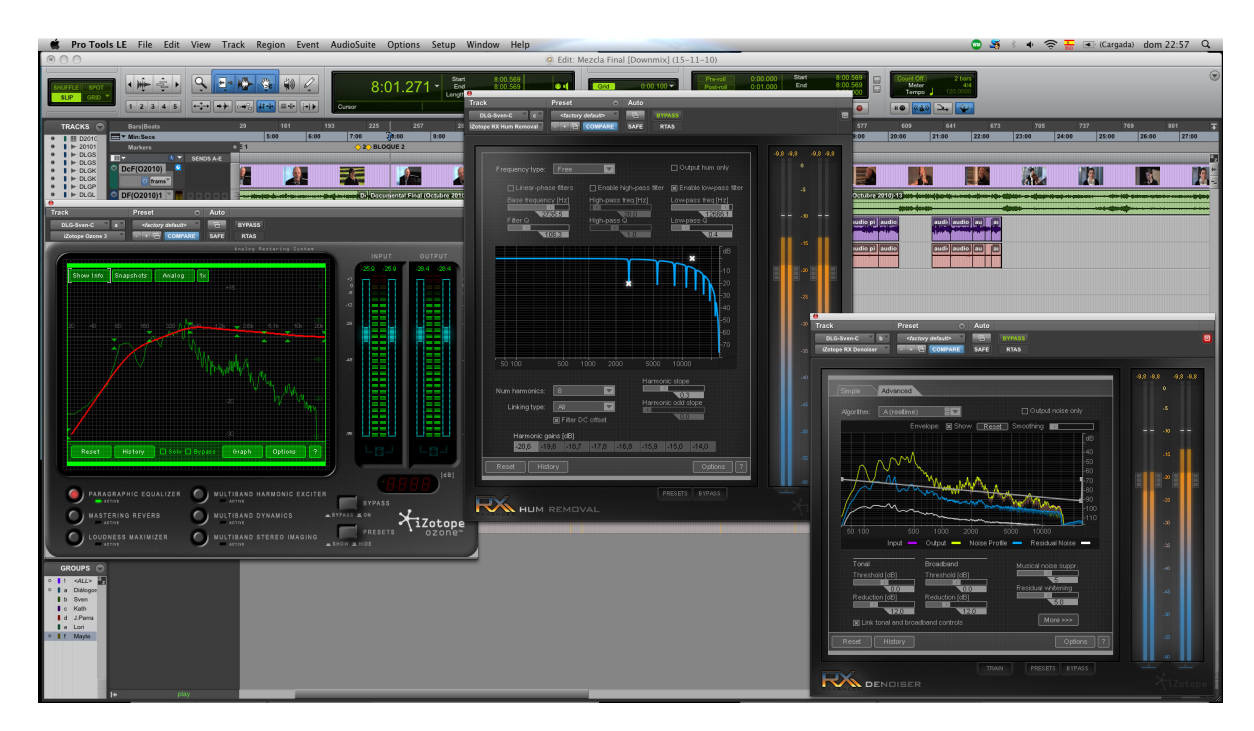

*Fig. 22.- Software de restauración: Izotope RX y Ozone.*

Una vez hechos estos procesados, sólo falta hacer una última revisión completa para terminar la mezcla y preparar la masterización. Para lo primero, basta con seguir manejando los volúmenes (ya sean de canal o de envío al compresor) mientras que la masterización se hará mediante un último compresor y un maximizador, todo ello revisando las fases y el espectrograma. Dichas herramientas son insertadas en la pista *máster* del proyecto.

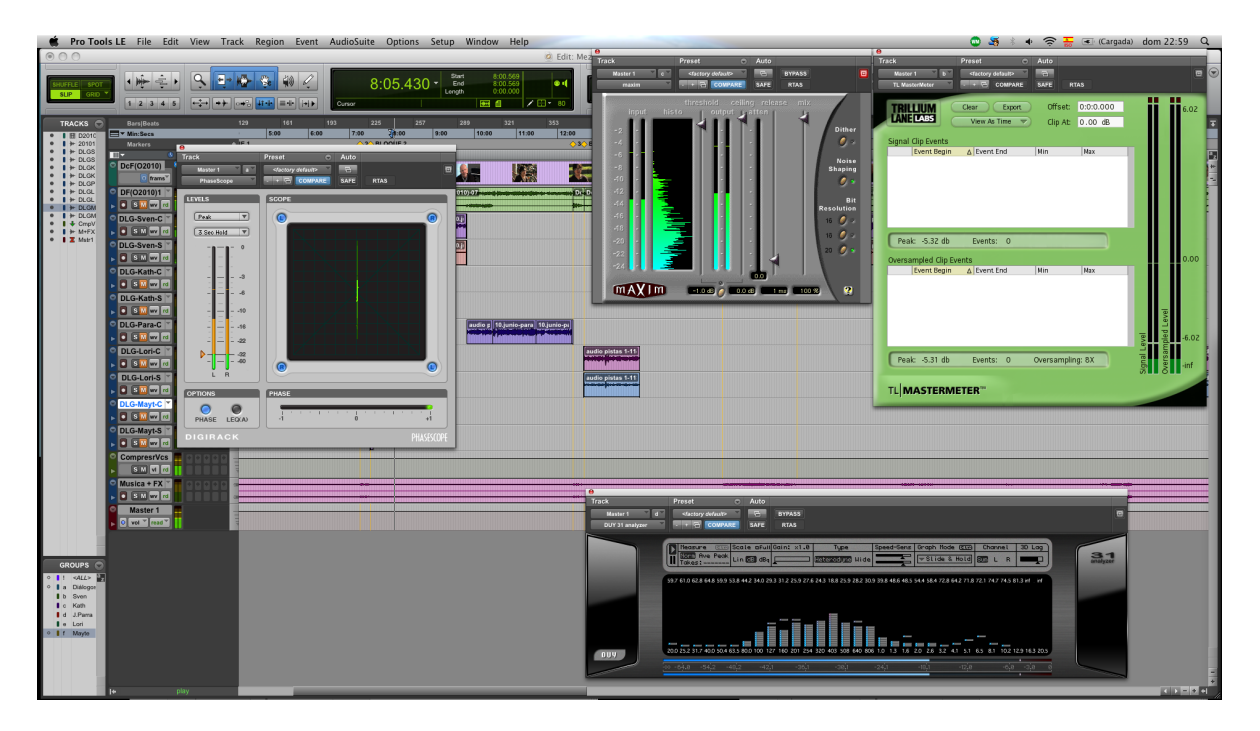

*Fig. 23.- Herramientas de masterización.*

Revisando la mezcla, me di cuenta de que algunos pasajes (sobre todo los falsos silencios o las transiciones) se habían visto afectados por el elevado procesado, empezando a sonar ruidos que antes no se percibían. Esto también se debe al uso de tanta compresión. Sin embargo, esta compresión tiene una explicación: a menudo me he encontrado piezas a nivel *amateur* o semi-profesional cuya compresión de salida es menor; sin embargo, esto requiere aumentar más el volumen en la reproducción y por mi experiencia sé que muchas de las salas y lugares donde se expone este tipo de material no tienen buenos equipos de sonido lo cual implica que, al tener que elevar más el volumen, el ruido introducido por el sistema empiece a resultar realmente molesto. Mi intención era evitar este efecto entregando una mezcla bastante comprimida y bastante alta, de modo que el volumen del sistema de reproducción pueda ser más bajo.

#### */15-11-2010/*

He terminado la sonorización completa y he exportado la mezcla para que sea importada en el proyecto final de vídeo (exportación sólo de audio, en formato WAVE sin compresión, 16 bits de profundidad y frecuencia de muestreo de 48 kHz por tratarse de audio para imagen). A partir de ahí se hará la autoría para editar un DVD con menú y subtítulos.

Estoy contento con el resultado, aunque ha habido ciertos ruidos que, por su naturaleza, me ha sido imposible eliminar. En algún otro caso he tenido problemas debido a que el proyecto ya estaba muy sobrecargado, lo cual hacía que a veces Pro Tools tuviera que parar la reproducción. De hecho, para hacer la última exportación tuve que recurrir a hacer un *downmix* de las pistas de música y efectos. Es decir, hacer una primera exportación de esas pistas (en una única pista estéreo) para luego volver a importar esa pista y eliminar todas las originales, con sus *plug-ins* (y de esta forma liberar carga del procesador). Una vez hecho eso, ya pude hacer la exportación final.

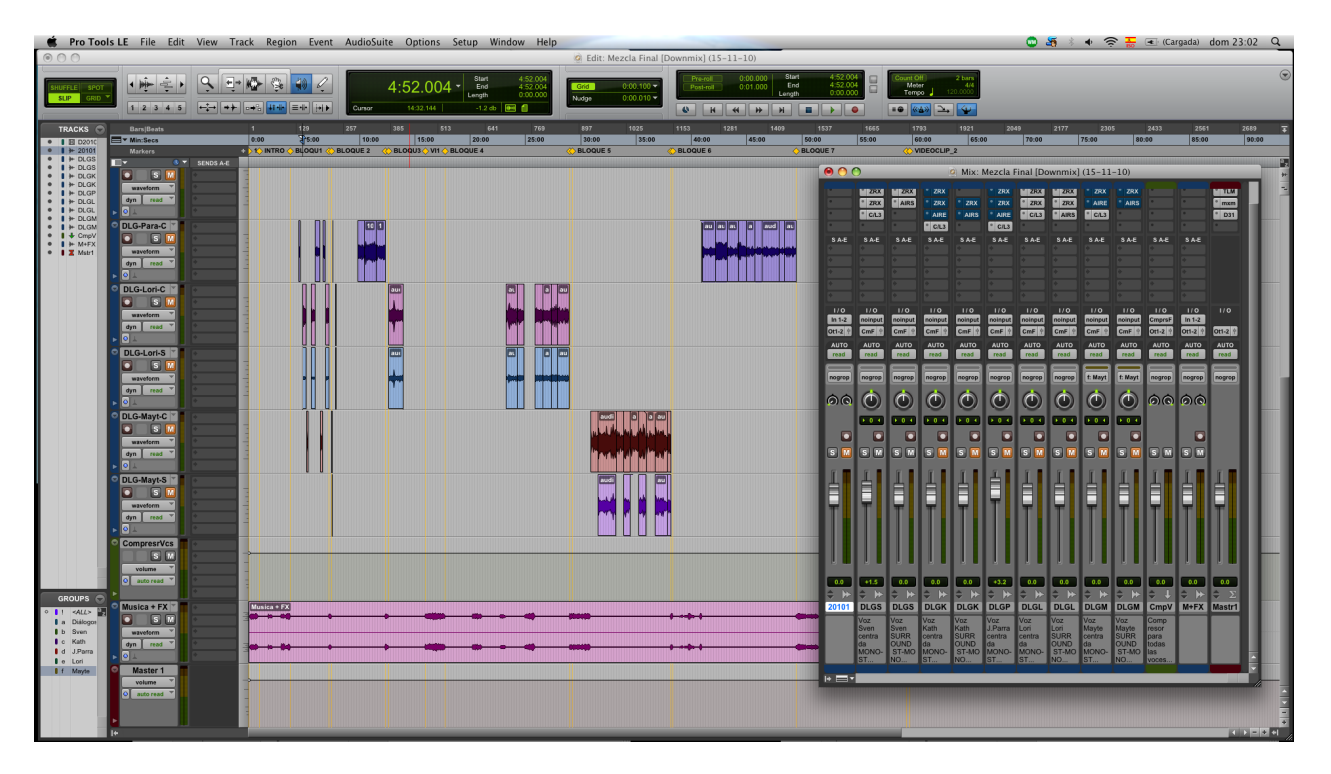

*Fig. 24.- Downmix previo a la exportación final.*

#### */23-11-2010/*

Antes de pasar a las labores de autoría, nos queda pendiente el tratamiento de los subtítulos (que irán en castellano e inglés). Había que tratar los subtítulos como una pista independiente para que pudieran visualizarse o no durante la reproducción (mediante el botón de subtítulos del mando). Para ello, hubo que re-escribirlos desde cero por un error en su tratamiento inicial.

Cuando los subtítulos fueron redactados por primera vez, no se hizo de la manera adecuada (que hubiera sido utilizando la subtituladora de Avid) sino que se escribieron "en bruto", como pasajes de vídeo. Eso no habría sido tanto problema si la última parte de la edición de vídeo se hubiera hecho también en Avid. Sin embargo no fue así, sino que se utilizó Final Cut Pro (por ser el software que conocía el otro editor de vídeo). Descubrimos, pues, que no había forma de seguir con el trabajo sin tener esos mismos subtítulos escritos en Final Cut Pro, de modo que se redactaron de nuevo.

Una vez terminados, el siguiente paso era averiguar cómo exportar esos subtítulos (junto con su información de código de tiempos) para importarlos a la pista dedicada de DVD Studio Pro (el *software* de autoría). De este modo, descubrimos que la mejor opción era exportarlos como archivo XML, el cual mantiene la posición de cada frase en el *timeline.* Para ello, era conveniente eliminar todo el contenido del proyecto (pistas de vídeo y audio) y crear una nueva secuencia sólo con los subtítulos.

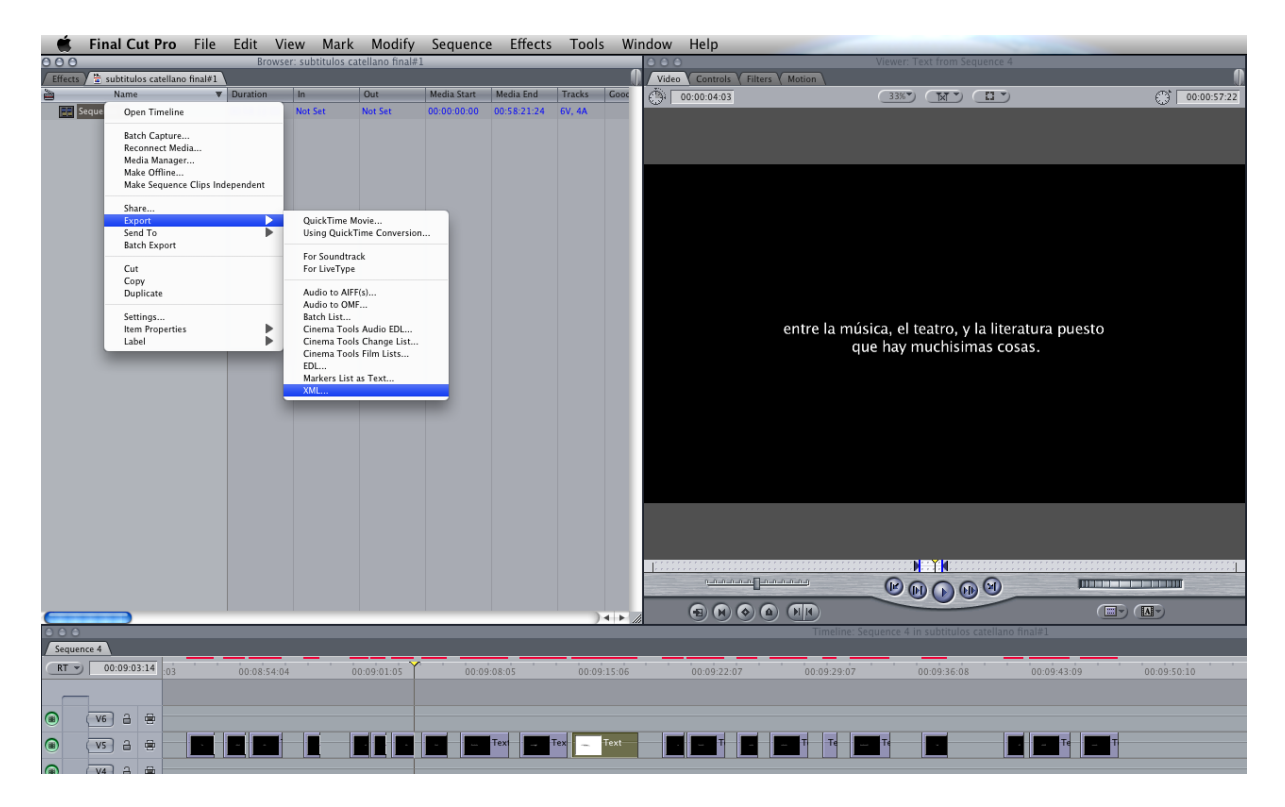

*Fig. 25.- Exportación de los subtítulos desde Final Cut Pro.*

Nuestra siguiente sorpresa fue descubrir que, por increíble que parezca, aunque Final Cut Pro y DVD Studio Pro son programas de la misma casa (Apple), no tienen un flujo de exportación directa para subtítulos, sino que requieren de un programa intermedio para transformarlos del formato XML a STL (la extensión que permite importar DVD Studio Pro). Para colmo, la exportación de Final Cut Pro no reconoce las tildes correctamente, con lo que hubo que revisar todos los clips de subtítulos corrigiéndolos uno a uno. El programa con el que hicimos dicha conversión se llama *Belle Nuit Subtitler* y funciona a la perfección tanto para la transcodificación como para revisión y corrección de archivos de subtítulos.

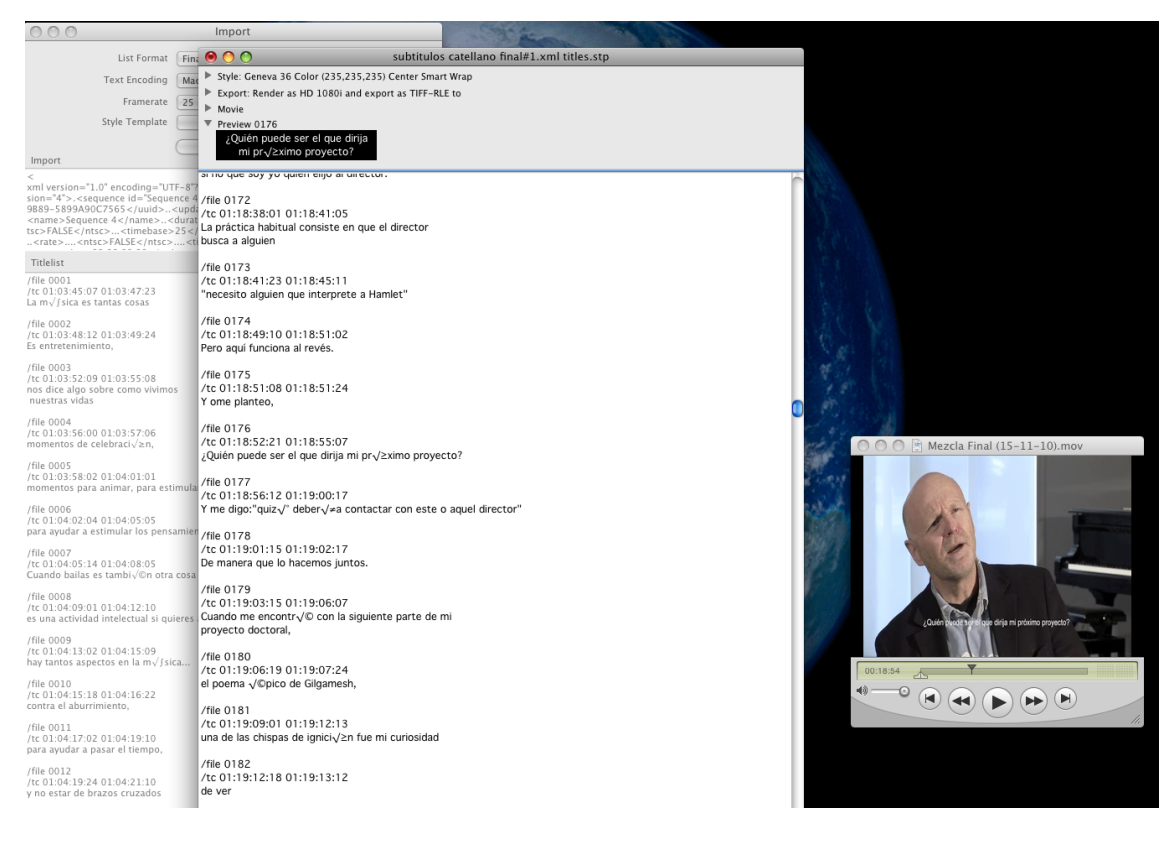

*Fig. 26.- Corrección y transcodificación de subtítulos con Belle Nuit Subtitler.*

Con el vídeo, el audio y los subtítulos ya terminados, el siguiente paso es realizar las labores de autoría: crear un DVD con menú y legible en cualquier reproductor HD de sobremesa. Para ello, utilizamos el programa DVD Studio Pro, por su sencillez y posibilidades. Era necesario buscar la manera de incluir todo el metraje disponible en el DVD en calidad HD. Ello fue imposible sin re-comprimir el documental. DVD Studio Pro puede hacer esta nueva compresión sobre los clips importados, pero dicha conversión se hace mediante MPEG-2 y con un sistema de codificación no demasiado eficiente en cuanto a relación calidad-compresión. Es por ello que recurrimos a otro software de Apple: Compressor.

Compressor es un programa cuya única finalidad es proporcionar un sinfín de posibilidades de transcodificación y recompresión, tanto de vídeo como de audio. Su funcionamiento es impecable y permite operar con codificación H.264, la mejor para material HD. Así, optamos por exportar el vídeo desde Final Cut Pro a Compressor (se puede hacer directamente pues estos dos programas sí están perfectamente integrados), comprimir también el audio (en formato Dolby Digital a 192 kbps) y así poder importar todo ese material a DVD Studio Pro sin necesidad de re-comprimirlo con este programa, obteniendo una calidad muy superior en comparación con el uso de MPEG-2. De hecho,

Compressor tiene un *preset* para incluir 60 minutos de metraje en alta calidad en el tamaño de un DVD-R de tipo 5 (4,7GB). Reduciendo ligeramente el *bitrate* nos asegurábamos que quepa nuestro documental completo con menús, audio y subtítulos.

Desgraciadamente, eso tampoco fue suficiente. Después de exportar el vídeo de Compressor el DVD Studio Pro nos encontramos con que éste no aceptaba la importación. Descubrimos entonces que este software no puede operar con codificación H.264 proveniente de vídeo entrelazado (en nuestro caso, 1080i). De modo que optamos por sacar una nueva versión convirtiendo la salida en 720p y haciendo el escaneado progresivo. Llegamos a la conclusión de que era mejor mantener una resolución de 720 píxeles *real* y no un 1080 progresivo *inflado.* Se adjuntan a continuación los datos de exportación:

Nombre: H.264 a 9,5 Mbps Extensión del archivo: mov Dominancia de campo: progresiva Codificador de vídeo: Formato: QT Anchura: 1280 Altura: 720 Proporciones de píxel: Cuadrado Frecuencia de fotogramas: (100% de fuente) Seleccionado: 25 Controles de fotograma activados: Reprogramación: (Superior) Movimiento compensado Filtro de redimensionamiento: Filtro lineal Filtro de desentrelazado: Superior (adaptación al movimiento) Salida de campo: Progresivo Velocidad de transferencia de datos media: 9.5 (Mbps) Velocidad de transferencia de datos máxima: 23 (Mbps)

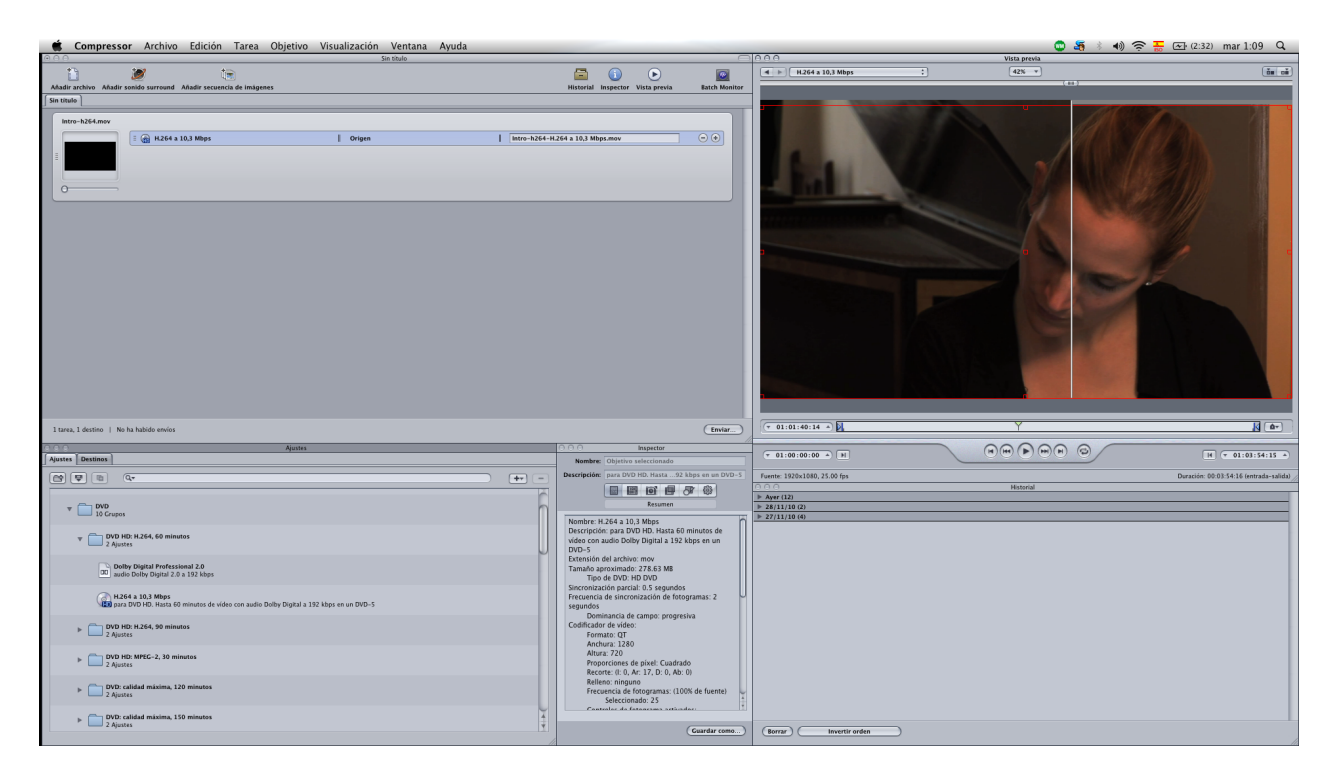

*Fig. 27.- Re-compresión del material con Compressor.*

Una vez con el material listo, sólo faltaba crear los menús, los enlaces a las pistas, disponer todo el proyecto y quemar el DVD.

De esta manera se llega al último paso, la maquetación del documental: realizar un diseño adecuado para la caja, de forma que la presentación sea lo más atractiva posible. Ahora sí, el proyecto está terminado y listo pare su distribución a través de editoriales, distribuidoras, festivales...

## <span id="page-48-0"></span>**5. Conclusiones**

• El diseño temprano de un correcto workflow ahorra tiempo y agiliza el trabajo.

• El trabajo en distintas plataformas puede ser engorroso si no se encuentra un sistema de transferencia de archivos fiable y válido para todas ellas.

• Aun con las mejoras actuales, el trabajo a distancia implica complicaciones, sobre todo al manejar archivos muy pesados (como el flujo de vídeo)

• Un error cometido al inicio del proyecto y no corregido puede traer consecuencias al final del mismo (en nuestro caso, la incorrecta subtitulación).

• El no poder trabajar con código de tiempos (OMFs) ralentizó el trabajo enormemente e hizo que hubiera que repetir procesos.

• La introducción de material extra para la mejora del discurso (animaciones, videoclips) hace al documental más entretenido e interesante.

• La labor de montaje puede cambiar totalmente el rumbo, fluidez y ritmo de la pieza.

• El uso de una compresión de audio elevada puede impactar al comienzo pero asegura una correcta reproducción en condiciones técnicas inadecuadas.

• Un correcto uso del audio como elemento de enlace entre secuencias es casi más importante que los propios bloques sonoros.

• Una pieza clave de la comunicación vídeo/audio es el formato en el que los primeros le pasen la información a los segundos; debe ser lo más ligero posible y con el audio sin compresión.

• Si bien hay muchos errores de grabación que pueden ser eliminados en postproducción, es falso creer que todo lo que se haga mal durante la producción podrá ser salvado posteriormente. Siempre existirán casos en los que se debería volver a

49

grabar.

• Es necesario un profundo conocimiento de las herramientas de trabajo para conseguir un resultado satisfactorio.

• El procesado espectral en tiempo real es muy costoso computacionalmente, lo cual requiere de mucho cuidado para no quedarse sin recursos.

• La correcta elaboración de una buena bibliografía facilita en gran medida la redacción de la memoria escrita.

• El trabajo con formatos de vídeo/audio, DVD y exportaciones siempre implica una investigación y recopilación de información para llegar a buen puerto.

• Una buena organización de proyectos y archivos multimedia agiliza el trabajo y reduce la posibilidad de errores.

## <span id="page-50-0"></span>**6. Bibliografía**

### <span id="page-50-1"></span>**6.1. Libros:**

• Katz, Robert A. 2002. *Mastering audio, the art and the science.* Massachusetts: Focal Press.

• Beltrán Moner, Rafael. 1984. *La ambientación musical en radio y televisión: selección, montaje y sonorización*. Madrid: Instituto Oficial de Radiotelevisión (IORTV).

• Izhaki, Roey. 2008. *Mixing audio: concepts, practices and tools*. Oxford: Focal Press

• Angell, Dale. 2009. *Pro Tools for film and video.* Oxford: Focal Press

• Nahmani, David. 2010. *Apple Pro Training Series. Logic Pro 9 and Logic Express 9: professional audio production*. Berkley: Peachpit Press

• Chion, Michel. 1993. *La audiovisión: introducción a un análisis conjunto de la imagen y el sonido*. Barcelona: Paidós Ibérica

• Nieto, José. 1996. *Música para la imagen: la influencia secreta*. Madrid: Sociedad General de Autores y Editores.

### <span id="page-50-2"></span>**6.2. Documentales:**

*• Earth.* 2007. Reino Unido, Alemania, E.E.U.U. Dir. Alastair Fothergill y Mark Linfield. DVD. Wanda Visión, S.A.

• *Océanos (Océans).* 2009. Francia. Dir. Jacques Perrin y Jacques Cluzaud. DVD, BD. Vertice Cine

• *Heima. A film by Sigur Ròs.* 2007. Islandia. Dir. Dean DeBlois. DVD. EMI

*• It Might Get loud.* 2008. E.E.U.U. Dir. Davis Guggenheim. DVD, BD. Sony Pictures Home Enterteinment.

*• When You're Strange. A film about The Doors.* 2009. E.E.U.U. Dir. Tom DiCillo. DVD, BD. Universal Pictures UK.

*• The musical brain.* 2009. Canadá. Dir. Christina Pochmursky. DVD. National Geographic Channel.

*• My brilliant brain: Born genius*. 2007. Reino Unido. Dir. Robert Hartel. TV. National Geographic Channel.

### <span id="page-51-0"></span>**6.3. Recursos en línea:**

• Silvina Souza, María. 2008. "La centralidad del estado del arte en la construcción del objeto de estudio". *Facultad de Periodismo y Comunicación Social. Universidad Nacional de La Plata.* <http://www.perio.unlp.edu.ar/seminario/nivel2/nivel3/ textos\_actualizados\_2008/La%20centralidad%20del%20estado%20del%20arte%20en %20la%20construccin%20del%20objeto%20de%20estudio.pdf>

• Santacreu Fernández, Óscar Antonio. 2002. "La música en la publicidad (Cap. 1. Planteamiento de la investigación)". *Biblioteca Virtual Joan Lluís Vives.* <http:// www.lluisvives.com/servlet/SirveObras/12826841998066072976624/010479\_2.pdf>

• Gómez-Escalonilla Moreno, Gloria. 1998. "La programación televisiva en España. Estudio de las parrillas de programación televisiva española desde 1956 a 1996". *Biblioteca virtual Miguel de Cervantes. <*http://descargas.cervantesvirtual.com/servlet/ SirveObras/34692845433458317865679/009403\_2.pdf>

• Ardito, Ernesto. 2010. "Niveles de montaje". *Blog de la Escuela Libre de Cine Documental.* <http://historiacinedocumental.blogspot.com/2010/11/niveles-demontaje.html>

• Isaza, Miguel. 2010. "¿Qué es el diseño de sonido?". *Blog de Fotograma Sonoro (Hispasonic). <*http://www.hispasonic.com/blogs/diseno-sonido/593>